Interner Bericht TOOI NOT DON TON.<br>ISY F22-78/02 1978 - 1972<br>1978 -

# UNTERSUCHUNGEN ZUR MASSENAUFLÜSUNG DES JADE-DETEKTORS

 $\label{eq:2.1} \frac{1}{\sqrt{2}}\sum_{i=1}^n\frac{1}{\sqrt{2}}\sum_{i=1}^n\frac{1}{\sqrt{2}}\sum_{i=1}^n\frac{1}{\sqrt{2}}\sum_{i=1}^n\frac{1}{\sqrt{2}}\sum_{i=1}^n\frac{1}{\sqrt{2}}\sum_{i=1}^n\frac{1}{\sqrt{2}}\sum_{i=1}^n\frac{1}{\sqrt{2}}\sum_{i=1}^n\frac{1}{\sqrt{2}}\sum_{i=1}^n\frac{1}{\sqrt{2}}\sum_{i=1}^n\frac{1}{\sqrt{2}}\sum_{i=1}^n\frac$ 

von

Eckhard Eisen

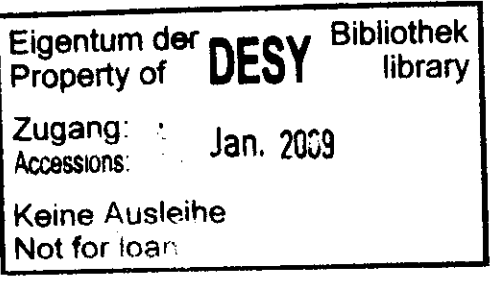

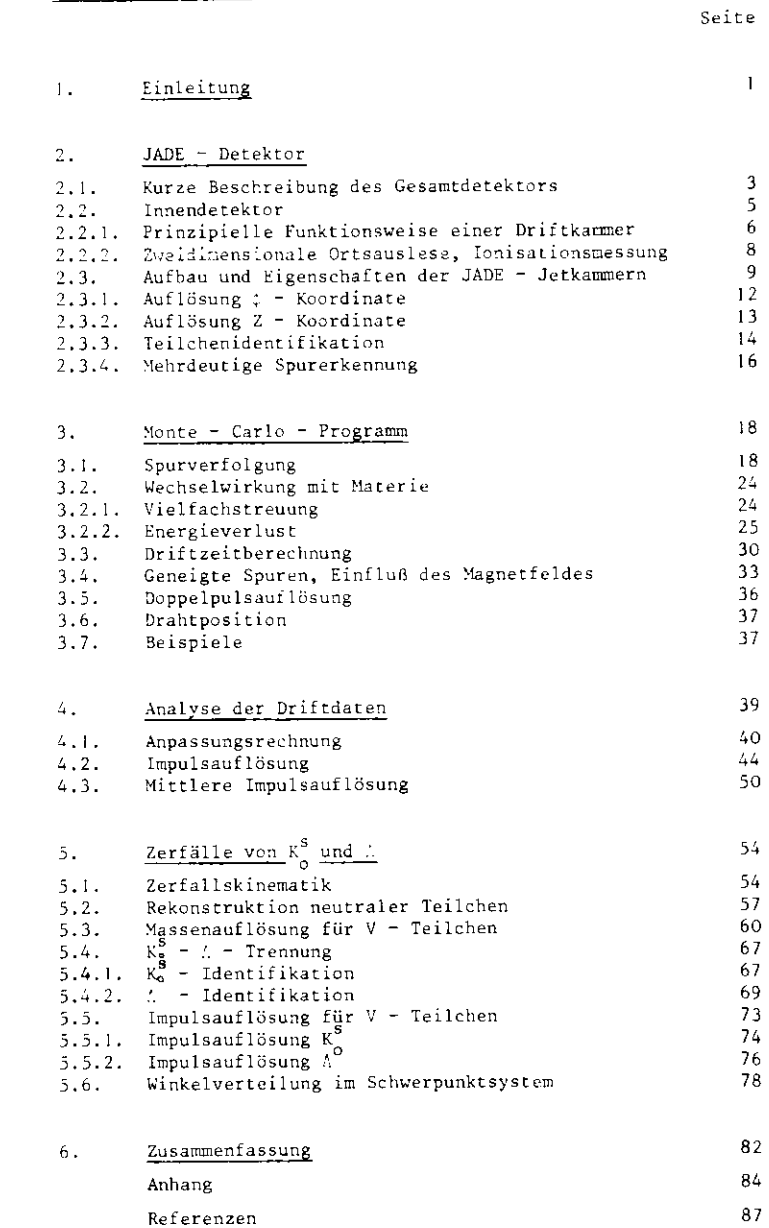

90

#### Untersuchungen zur Massenauflösung des

JADE - Detektors

Experimentelle Diplomarbeit von

Eckhard Elsen

Fachbereich Physik der Universität Hamburg

Ha: urg, April 1978

 $\sim$ 

## Inhaltsverzeichnis

Danksagung

#### 1. Einleitung

In den letzten Jahren konnten viele physikalische Informationen aus den Reaktionen der c e - Vernichtung gewonnen werden. Dazu zähler vor allem die Erforschung der Charm - Teilchen und die Entdeckung des schweren Leptons :. Die maximale Schwerpunktsener gie war jedoch an Speicherringen auf 2 x 4.5 GeV begrenzt.Der gegenwärtig am Deutschen Elektronen Synchrotron in Bau be findliche Speicherring PETRA wird Elektron - Positron - Wechsel wirkungen bei Schwerpunktsenergien bis zu  $2 \times 19$  GeV ermöglichen. Er kann damit einen Beitrag zur Beantwortung offener physikalischerFragen leisten, von denen einige hier kurz aufgeführt seien:

- Wie verhält sich der totale Wirkungsquerschnitt e e —> Hadronen ?
- Werden zusätzliche TeiIchenfreiheitsgrade ( Quarks, Leptonen )angeregt?
- Welche Struktur haben Hadronenendzustände?
- Läßt sich in den Reaktionen e<sup>+</sup>e --->  $\mu^+ \mu^-$  oder e<sup>+</sup>e ---> Hadronen eine Interferenz zwischen elektromagnetischer und schwacherWechselwirkung nachweisen?

Zur Untersuchung der Reaktionen müssen komplizierte Detektorenaufgebaut werden. Sie müssen sich durch eine gute Teilchenidenti fikation auszeichnen und die Impulse und Energien möglichst allerZerfallsprodukte bestimmen.

Die JADE - Kollaboration, bestehend aus Mitgliedern von DESY, vomRutherford Laboratory und von den Universitäten Hamburg, Heidelberg, Lancaster, Manchester und Tokio, versucht in ihrem PETRA - Experi ment diesen Anforderungen mit einem kompakten Solenoid - Detektorzu genügen. Dieser wird in ersten Teil der Arbeit ausführlicher be schrieben.

Der Detektor besteht aus einer Vielzahl verschiedener Meßelemente.Auch wenn das physikalische Verhalten einer einzelnen Komponente

recht gut bekannt ist, so lassen sich doch nur schwer die aus demZusammenspiel aller Teile resultierenden Eigenschaften voraussagen.Zum Testen von Programmen, zur Eichung und zur Normierung physika l i scher Größen ist es daher notwendig, die ablaufenden Meßprozessedurch eine Simulationsrechnung, eine sogenannte Monte - Carlo -Rchnung, vor allem auch in ihrem Statist isehen Charakter zu erfassen.Eine solche Aussage ist nur mit Hilfe einer EDV - Anlage möglich.

 $-2 -$ 

Im dritten Kapitel dieser Arbeit wird ein Monte - Carlo - Programmvorgestellt, das für ein wichtiges Element des Detektors, den Innen detektor, die entscheidenden physikalischen Prozesse simuliert, diedie TeiIchenbahn und ihre Vermessung beeinflussen.

Hauptaufgabe des Innendetektors ist es, Impuls und Ladung von Teil chen zu erkennen, so daß aus den simulierten Daten im einfachsten Fall die Impulsauflösung der Apparatur bestimmt werden kann. Dabeiwird insbesondere der auf Vielfachstreuung entfallende Anteil wichtigKapitel 4 beschreibt diese Auswertung.

In einer weiteren Anwendung können Zerfälle neutraler Teilchen,speziell des  $\Lambda$  - Hyperons und des K<sub>2</sub> - Mesons, simuliert und ana lysiert werden. Dies erlaubt, Rückschlüsse auf die Massenauflösungbezüglich zerfallender, neutraler Teilchen zu ziehen. Gleichzeitigwird untersucht, wie gut  $A -$  und  $K_0 -$  Teilchen sich bei Falschiden tifikation eines der Zerfallsteilchen noch trennen lassen. Eine möglich Interferenz zwischen schwacher und elektromagnetischerWechselwirkung in Reaktionen e<sup>+</sup> =<sup>-</sup> Hadronen kann am deutlichsten im paritätsverletzenden A - Zerfall nachgewiesen werden. Wichtig indiesem Zusammenhang ist die Verteilung des Zerfallswinkels im Schwerpunktsystem. Im letzten Abschnitt wird die Zerfallswinkelakzeptanzdes Detektors näher betrachtet.

#### 2. JADE - Detektor

#### 2.1. Kurze Beschreibung des Gesamtdetektors

Bei der Auslegung von Experimenten am PETRA - Speicherring gilt es eine Reihe von Faktoren zu berücksichtigen, die allesamt eine relativ aufwendige Konstruktion vorschreiben. Zum einen fällt der totale Wirkungsquerschnitt mit dem Quadrat der Schwerpunktsenergie. Der Berücksichtigung von Untergrundereignissen, wie sie vor allem von kosmischer Strahlung, von Strahl - Gas - Zusammenstößen und der bei hohen Energien starken Synchrotronstrablung herrühren, muß eine be sondere Aufmerksamkeit gewidmet werden. Zum anderen wächst die mitt lere Multiplizität der Ereignisse mit steigender Energie. Gleich zeitig werden Hadronen vorwiegend in Form von Jets, d.h. in "Bündeln", erzeugt, so daß mehrere Teilchen teilweise in einem engen Raumwinkel bereich nachgewiesen werden müssen.

Diese Faktoren sind im JADE - Detektor berücksichtigt, wobei zusätz lich großer Wert auf eine gute Leptonenidentifikation gelegt wird. Abb. I zeigt eine Darstellung des Detektors in Blickrichtung senkrecht zum Strahlrohr. Er besteht aus einem zylindersymmetrisch um das Strahl rohr angeordneten System von Driftkammern mit etwa 1500 Auslesedrähten. In einem axialen Magnetfeld von 0.5 T wird eine Teilchenspur an etwa 50 Drähten vermessen. Aus der Krümmung der Flugbahn kann auf Ladung und Impuls geschlossen werden, während die Energie des Teilchens sich durch Ionisationsmessungen bestimmen läßt. Diese Arbeit beschäftigt sich mit den Eigenschaften des Innendetektors, der deshalb im folgen den Abschnitt ausführlicher beschrieben wird.

Der Innendetektor wird von einem Bleiglaszählerhodoskop umschlossen, mit dem Elektron - und Photonenergien gemessen werden. Es besteht aus mehr als 3000 Moduln, so daß eine gute Lokalisierung des Schwerpunktes des elektromagnetischen Schauers bei einer erwarteten Energieauflösung von  $6\frac{7}{5}$  (GeV) möglich ist.

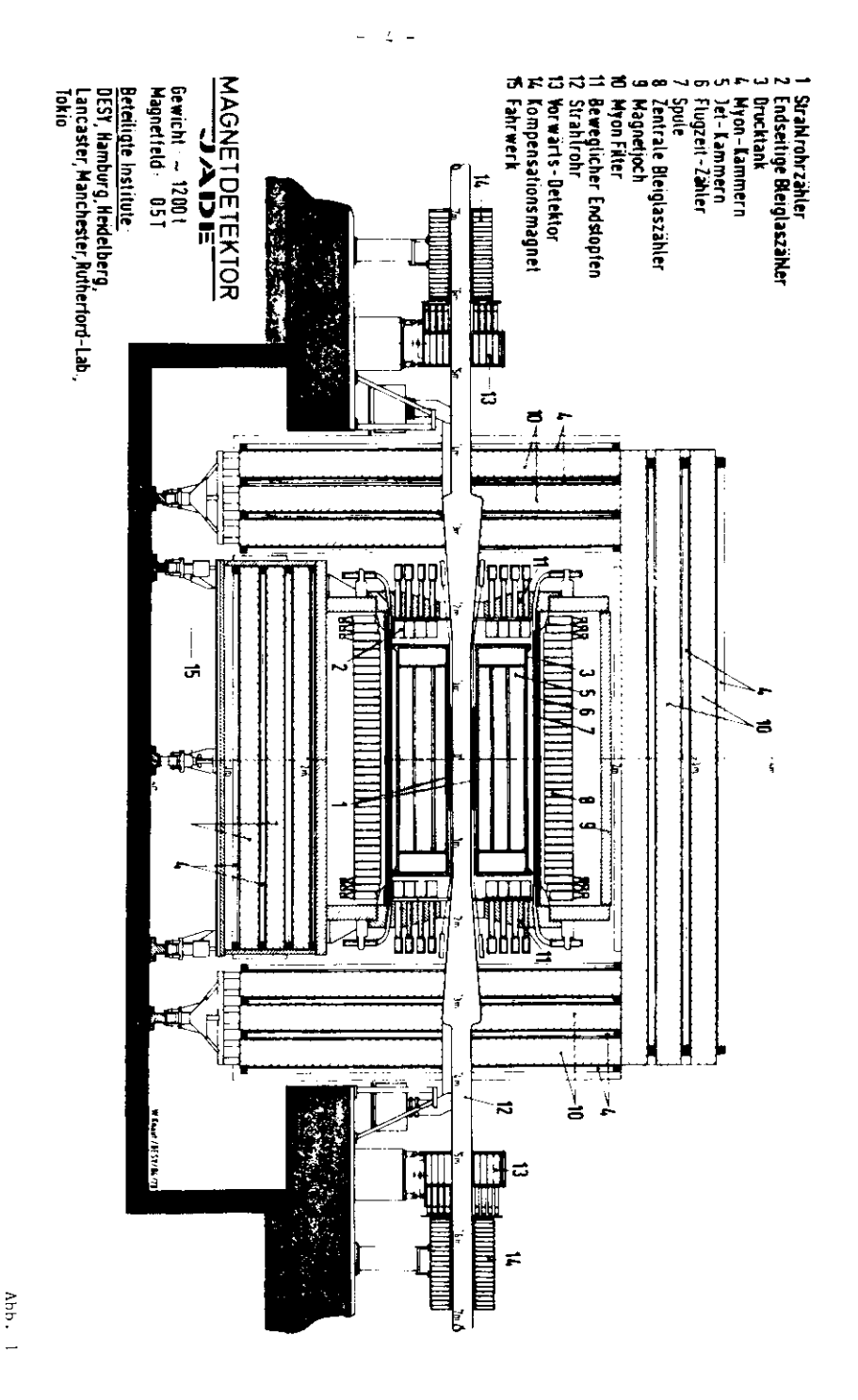

 $-5 -$ 

Hadronen und Myonen lassen sich nur über Reichweitemessungen in Materie trennen. Aus diesem Grund ist der ganze Detektor umgeber. von i m dicken,mit Eisenteilen angereicherten Betonplatten, zwischendie insgesamt vier Schichten großflächiger, ebener Driftkammerneingelassen sind. Bei einer äquivalenten Dicke von 6 hadronischenAbsorptionslängen wird dadurch der Anteil von sogenannten "Punch through" Hadronen auf 0.2% herabgesetzt, so daß eine sichere Myon identifikation gewährleistet ist.

Zwischen Strahlrohr und Innendetektor und zwischen Innendetektorund Bleiglaszählern befinden sich zwei Szintillationszählerhodoskope.Sie bestehen aus 24 bzw. 42 Elementen, die sowohl als Trigger wie auch als Flugzeitzähler Verwendung finden.

Unter kleinen Winkeln zum Strahlrohr dient an beiden Seiten einSystem aus Driftkaamern und Sleiglaszählern als Luminositätsmonitor,der zur Normierung die Zählrate der Bhabhastreuung bestimmt. Weiter hin wird die Analyse von Zwei - Photon - Ereignissen

$$
e \longrightarrow e^+e^- + X
$$

durch diesen Vorwärtsdetektor, in dem die beiden Leptonen nachgewiesenwerden, ermöglicht. Das verbleibende hadronische System X wird imInnendetektor identifiziert ( JAD 76 ) .

#### 2.2. Innendetektor

Der Impuls eines geladenen Teilchens wird über die Krümmung der Flug bahn in einem Magnetfeld bestimmt. Im JADE - Detektor entspricht einemTeilchenimpuls von 15 GeV/c eine Bahnsagitta von etwa 400 ym, die vonder Apparatur zuverlässig aufgelöst werden muß. Bei kleinen Impulsendominiert die Vielfachstreuung die Impulsauflösung. Von daher ergibt sich die Forderung nach einer aöglichst leichten Detektorbauweise.An der Universität Heidelberg wurden diese Anforderungen bei der Ent wicklung der Jetkammern berücksichtigt, die erstmals bei diesem Experiment zur Anwendung kommen. Ihre Funktionsweise beruht auf dem Prinzipder Driftkammern, das im folgenden Abschnitt kurz erläutert wird. DieEigenschaften des Innendetektors werden anschließend beschrieben.

#### 2.2.1. Prinzipielle Funktionsweise einer Driftkammer

Der prinzipielle Aufbau einer Driftkammer ist in Abb. Z wiederge geben. Zwischen einer Potentialfläche ( -HV2 ) und dem Anodendraht( +HV1 ) wird im gasgefüllten Drifträum ein homogenes, elektrischesFeld aufgebaut, das nur in unmittelbarer Nähe des Anodendrahts in einstark anwachsendes Radialfeld übergeht.

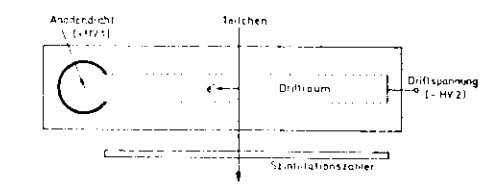

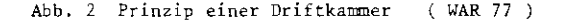

Bei Teilchendurchgang werden im Gas einige Ion - Elektron - Paareerzeugt ( typischer Wert für die Gesamtionisätion: 100 Paare/cm/atm; SAU 77 ), die bis auf einige Mikrometer auf die Umgebung der Flugbahnbegrenzt sind ( SAU 77/1 ). Unter dem Einfluß des elektrischen Feldesbewegen sich die positiven Ionen und die Elektronen mit konstanterDriftgeschwindigkeit in Richtung der Potentialfläche bzw. des Anoden drahtes, wobei die Driftgeschwindigkeit der Elektronen ( v<sub>n</sub> = 4-5 cm/µsec ) um etwa einen Faktor lOOOgrößer ist als die der schwereren Ionen. ImAbstand einiger Drahtdurchmesser vom Signaldraht gevinnen die Elektronenwegen der l/r - Abhängigkeit des elektrischen Feldes beträchtlich anEnergie, so daß in Zusammenstößen mit Gasatomen zusätzliche Elektronenfreigesetzt werden, die ihrerseits weiter ionisieren. Es kommt zu einem Lawineneffekt (typischer Wert für die Gasverstärkung M = 10 $^{\rm 5}$  ). Auf dem Anodendraht entsteht ein meßbares Ladungssignal. Die Verzögerungdieses Signals gegenüber einem schnellen, äußeren Startsignal ( z.B.von einen Szintillationszähler ) gestattet die Bestimmung der Driftzeit

und gibt damit bei bekannter Driftgeschwindigkeit den Abstand der Spur vos: Anodendraht ar..

Die Driftgeschwindigkeit wird durch die Größe des elektrischen Feldes und die Gaszusammensetzung festgelegt. Die lonengeschwindig keit erweist sich im Rahmen einer klassischen Re<mark>chnung als prop</mark>ortional zur reduzierten elektrischen Feldstärke E/p ( p=Druck ) ( SCH 76 ). Zur Berechnung der Driftgeschwindigkeit der Elektronen müssen kompli – zierte,quantenmechanische Überlegungen über die Elektron – Gas – Wechselwirkung angestellt werden, da während des Driftvorganges die  $\kappa$ ellenlänge der Elektronen vergleichbar mit den Atomabmessungen wird. Hire Driftgeschwindigkeit sinkt bei wachsender Anzahl der Elektron – Gas - Zusammenstöße. Letztere ist vor allen Dingen durch die mittlere thermische Geschwindigkeit der Elektronen und durch den totalen Streu querschnitt lestgelegt ( PAL 75 ). Wegen seiner guten Ionisations eigenschaften und seiner großen chemischen Trägheit wird als Grund komponente im allgemeinen ein Edelgas als Driftmedium verwandt. Aufgrund der relativ hoher Anreguigsen-igien stellt sich eine große mitt lere thermische Geschwindigkeit und damit eine kleine Driftgeschwindig keit ein. Bei geringen Zusätzen von Molekülgasen ( Methan, CO $_{\rm o}$  usw.), in denem bei Anregung von Rotations – und Vibrationszuständen erheblich kleinere Energieüberträge möglich sind, kann die Driftgeschwindigkeit jedoch beträchtlich anwachsen.

Für einen stabilen Meßbetrieb muß ein Zustand größtmöglicher Unab hängigkeit von kleinen Schwankungen in der Gaszusammensetzung und der elektrischen Feldstärke erreicht werden. Eine Sättigung der Geschwindig keit als Funktion der elektrischen Feldstärke bildet sich in Gasen aus, deren Wirkungsquerschnitt gegenüber langsamen Elektronen ein starkes Minitum aufweist ( Raxsauereffekt ) ( SAU 77, SCH 76 ).

#### 2.2.2. Zweidimensionale Ortsauslese, Ionisationsmessung

Eine Erweiterung der einfachen Driftkammer bilden Kammern, in denen zusätzlich zum Driftabstand eine eindeutig korrelierte Koordinatelängs des Drahtes sowie die Größe der Ionisation gemessen wird.Diese zusätzlichen Informationen l'ane: Wer eine Messing der auf dem Signaldraht abgeflossenen Ladungen gewonnen werden.Eine auf dem Signaldraht induzierte Ladung wird an beiden Drahtendenir. einer Größe nachgewiesen, die dem umgekehrten Verhältnis der Teilwiderstände, d.h. der durchflyssenen Drahtlängen, entspricht. Da .<br>beide Signale innerhalb einiger Nanosekunden gleichzeitig eintreffen, lassen sie sich nach Umformung in analoge Spannungssignale  $A^I$  und  $A^I$ addieren. Das Summensignal durchläuft eine Diskriminatorstufe und bildet das Stopsignal T der Driftzeitmessung.

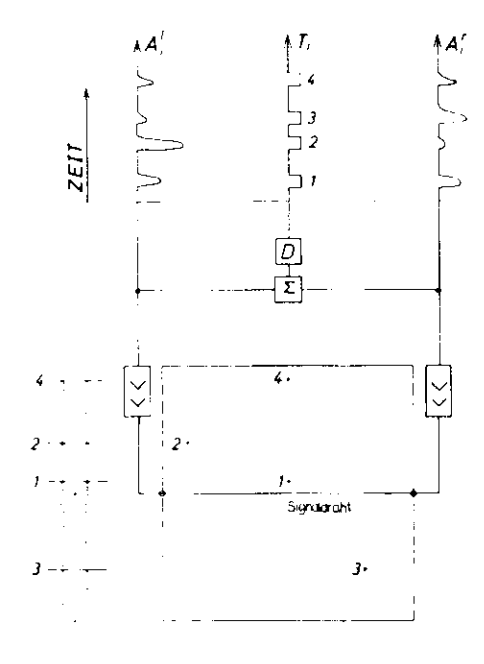

Abb. 3 Signale ir. Driftkammer mit zweidimensionalerAuslese (JAD 76 l

 $-7 -$ 

 $-8 -$ 

Die normierte Differenz heider Signale

$$
\frac{A^1 - A^r}{A^1 + A^r}
$$

gibt Auskunft über den Entstehungsort des Ladungssignals auf dem raht und damit über die Koordinate z der gemessenen Teilchenspur ängs des Drahtes. Der zeitliche Verlauf der Signale ist für vier verschiedene Spuren 1 - 4 in Abb. 3 schematisch dargestellt. Insge amt werden zwei Koordinaten einer Spur direkt gemessen, wobei die dritte durch den Ort des Signaldrahtes selbst festgelegt ist. Esverden Punkte einer Bahnkurve im Raum bestimmt. Heichzeitig wird zu jedem Raumpunkt über die Summe A + A der beiden Signale die spezifische Ionisation des Teilchens gemessen. Diese ist nur eine Funktion der Geschwindigkeit ( Kap. 3.2.2 . ) und kann deshalb zusammen mit einer Impulsmessung zur Identifizierungles Flugteilchens dienen.

#### 2.3. Aufbau und Eigenschaften der JADE ~ Jetkammern

In den JADE – Jetkammer:: ist das Prinzip der zweidimensionalen Orts auslese verwirklicht. Sie bestehen aus drei zylindersymmetrisch um das Strahlrohr angebrachten Kammern, die in 24 bzw. außen in 48 ein zelne Zellen mit jeweils 16 radial angeordneten Signaldrähten auf geteilt sind. Einen Schnitt des Detektors senkrecht zur Strahlachse zeigt Abb. 4. Die einzelnen Ringe sind durch dünne mit ALuninium ver stärkte Rohacellschichten ( aufgeschäumtes Plexiglas mit einer Dichte von etwa 0.05 g/cm ) mechanisch und elektrisch voneinander getrennt. Auf Kaptonfolie aufgedampfte Kupferleitungen sorgen zusammen mit den zwischen den Signaldrähten angebrachten Potentialdrähten für ein homo genes Driftfeld senkrecht zur Ebene der Signaldrähte. Diese Anordnung definiert für jeden Signaldraht den zugehörigen Drifträum. Die mechanischen Abmessungen der Kammern sind in Tabelle 1 zusammen gestellt. Dabei wird ein zylindrisches Koordinatensystem mit Ursprung im Uechselwirkungspur.kt und *l* - Achse in Richtung des Magnetfeldes

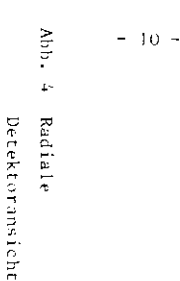

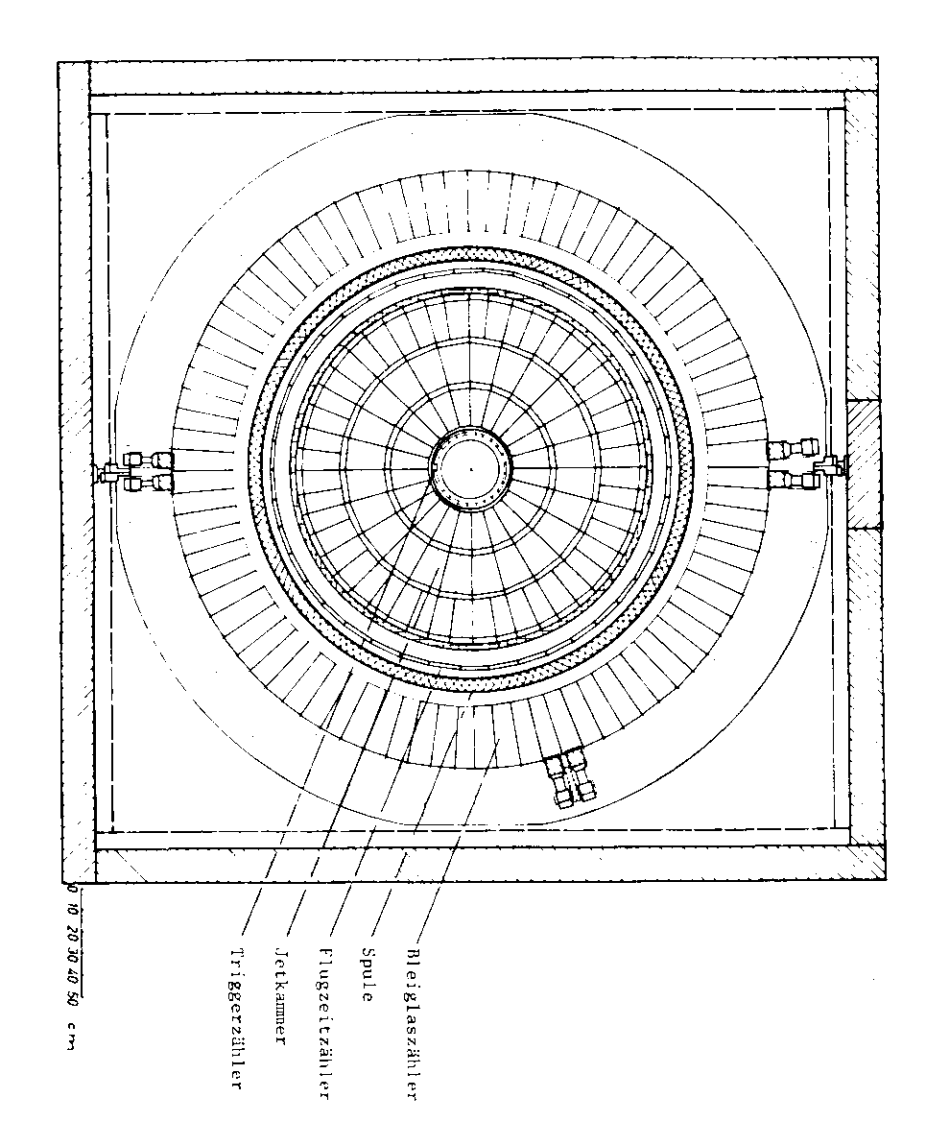

eingeführt. Die Zählung der : - Koordinate beginnt in der Waagerechten, wabei ein wachsendes : zunächst einen höherliegenden Punkt bezeichnet.

#### Tabelle I: Kammerparameter

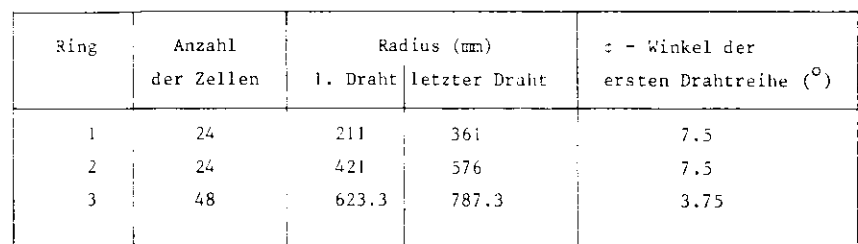

Empfindliche Länge der Signaldrähte: 2360 mm

Als Driftgas wird eine Mischung von Argon und Methan bei 4 atm. be nutzt. Der hohe Druck sichert durch eine höhere lonisatior.sdicht e einebessere Ortsauflösung und eine zuverlässigere lonisationsmessung( FAR 78 ). Eine endgültige Entscheidung über die Wahl der Gaszusätz <sup>e</sup> ist derzeit noch nicht getroffen, so daß insbesondere die Driftge schwindigkeit nicht exakt angegeben werden kann ( Kap. 2.2.1. ).

Der Name Jetkammer rührt von einer weiteren Eigenschaft dieses Nach weisgerätes her: Die Ausleseelektronik ist in der Lage, gleichzeitig mehrere, benachbarte Spuren in einem Driftraum zu registrieren. Dazu werden in Zwischenspeichern für bis zu 8 Spuren an jeden Draht dieAmplituden  $\texttt{A}^{\texttt{I}}$  und  $\texttt{A}^{\texttt{r}}$  und das Zeitsignal T aufgeschrieben. Die zwischen gespeicherten Werte aller Drähte werden von der CAMAC - Norm er.t sprechenden Ausleseeinheiten DLÖ zur Weiterverarbeitung im Experi mentrechner ( NORD 10S/50 ) bereitgestellt . Wichtig wird die Mehrfachspurerkennung bei der Analyse nadronischer Jets. Die Auflösung in der P - Koordinate wird durch die Genauigkeit der Drit tzeitrr.essung bestimmt . Messungen an einer Testkammer zeigen, daßeine Auflösung von 1 = 50 im erreicht werden kann ( JAD 76 ). Die nachfolgende Ausleseelektronik bildet den ganzen Bereich der Driftzei ten jedoch auf 256 Kanäle ab, so daß bei entsprechender Justierung eine maximale Rechteckauflösung y

$$
y_r = \frac{\max. \text{Driftweg}}{256}
$$

erreicht werden kann. Der maximale Driftweg steigt in einem Ringmonoton in radialer Richtung. Zur Verbesserung der Auflösung zumin dest für die ersten Drähte ist es daher sinnvoll, die ersten und letzten acht Signaldrähte einer Zelle jeweils getrennt an eine Uhr zur Drift zeit nessung anzuschließen. Die resultierenden Rechteckauf lösungen sind für die einzelnen Ringe in Tabelle 2 aufgestellt.

Tabelle 2: Ortsauflösung

| Ring | y <sub>r</sub> für Draht<br>$1 - 8$ ( $\pm \pi$ ) | y, für Draht<br>$9 - 16$ (im) |  |
|------|---------------------------------------------------|-------------------------------|--|
|      | 153                                               | 196                           |  |
|      | 260                                               | 304                           |  |
|      | 185                                               | 210                           |  |
|      |                                                   |                               |  |

Die Deppelpulsauflösenz, d. h. der minimale Zeitabstand, der für die getrennte Registrierung zweier Zeitsignale notwendig ist, wird fest gelegt durch die Signalform ( das Ladur.gssignal hat eine kurze Anstiegs zeit, fällt aber nur langsam wieder ab ) und durch die Schaltzeit des nachfolgenden Systems aus Verstärkern und Diskriminatoren ( Zeit konstanten der Integration ). Der kleinste, auf lösbare Abstand zweier Zeitsignale entspricht etwa 5 mm räumlichem Spurabstand ( HEI 77 ). .<br>Dieser Wert wird ebenso wie die erwähnten y - Werte in den folgenden Kapiteln zur Sinuiation benutzt.

Einzel - und Doppelpulsauflösung sind jedoch abhängig von der Drift geschwindigkeit und der verwendeten Gasmischung. Solange die Gas komponerten nicht endgültig festgelegt sird, können die angegebenen Werte die Auflösung nur näherungsweise beschreiben.

#### 2.3.2. Auflösung z - Koordinate

Die z - Koordinate wird nach der Methode der Ladungsteilung bestimmt.Typische Werte für die damit erreichbare Ortsauflösung ergeben eineStandardabweichung in der Größenordnung von 1% der Leitungslänge( WAR 77 ). Dies entspricht 2.4 cm im JADE - Detektor.Die Meßgenauigkeit wird durch elektronisches Rauschen und durch dieräumliche Ausdehnung des induzierten Ladungssignals begrenzt. Letztere hängt zusätzlich über den Prozeß der Diffusion vom Driftweg ab.

Die Doppelpulsauflösung in der z - Koordinate wird nur durch die Doppel pul sauflösung in der \* - Koordinate festgelegt. Zwei TeiIchenspuren,die so eng zusammenliegen, daß von ihnen nur die Summe der beiden Ladungs signale registriert werden, gestatten lediglich die Bestimmung einer t - Koordinate. Eine aus den Verhältnis der Ladungsamplituden berechnetez - Koordinate nimmt in diesem Fall einen Wert an, der etwa dem Mittel wert beider Teilchenkoordinaten entspricht.

Auf die weitere, wichtige Eigenschaft der JADE - Jetkammern, di <sup>e</sup> Fähigkeit zur Teilchenidentifikation, sei an dieser Stelle nur sehr kurz eingegangen, da sie in der folgender. Abschnitten nicht weiter betrachtet wird. Nichtdestoweniger ist aber gerade sie eines der hervorstechenden Merkmale des Innendetektors.

Der mittlere Energieverlust eines geladenen Teilchens wird - abge sehen von Materialeigenschaften - durch die Geschwindigkeit des Teilchens festgelegt ( vgl. Kap. 3.2.2. ), Über einen großen Impuls boreich ist es deshalb möglich, Teilchen mit unterschiedlicher Masseaber gleichem Inpuls zu unterscheiden. Abb. 5 zeigt den Energiever lust einiger Teilchen als Funktion des Impulses in einer Ar/CO<sub>2</sub>-Gasmischung ( ALL 74, STE 71, ADE 74 ). Selbst im Bereich des söge nannten relativistischen Anstiegs ( Geschwindigkeit größer als 97^der Lichtgeschwindigkeit ) ist eine begrenzte Teilchentrennung nochmöeli eh.

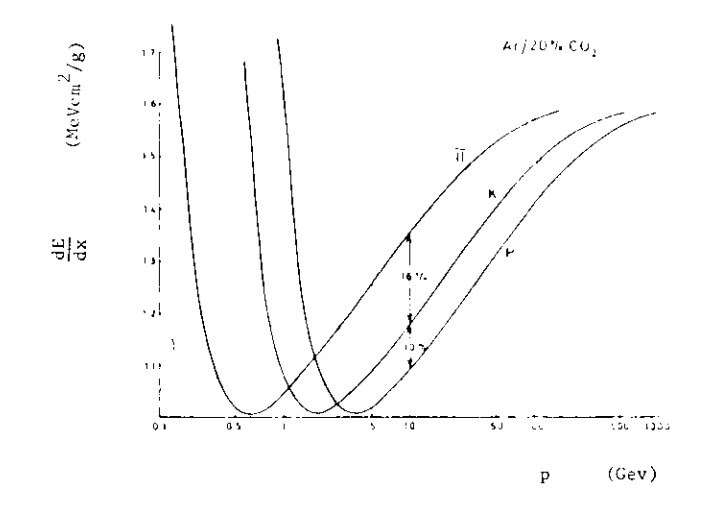

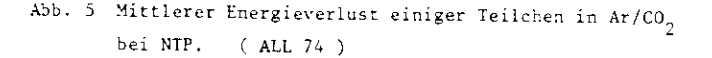

 $-15 -$ 

Die "essung des mittleren Energieverlustes wird durch die großen,statistischen Schwankungen der Primärienisation erschwert. Die Ver teilung um den Wert des wahrscheinlichsten Energieverlustes wird relativ gut durch eine Landau - Verteilung ( Ahb. b ) beschrieben,in der aroße positive Abweichungen starker vertreten sind ( SCH 76 )

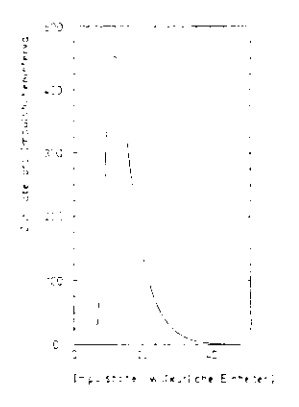

### Ahb. 6 Landauverteilung für den Energieverlust geladenerTeilchen. ( WAR 77 )

Die großen Fluktuationen entstehen vor allen Dingen dadurch, daß beim Tonisationsprozeß das herausgeschlagene Elektron eine kinetischeEnergie bis zu einigen keV erhalten kann. Diese Energie wird durch Bildung weiterer Elektron - Ion - Paare an das Gas abgegeben. DieWahrscheinlichkeit für die Erzeugung eines schnellen Elektrons nimmt stark mit der übertragenen Energie ab. Dementsprechend kann die Un - Sicherheit bei der Bestiünung des Energieverlustes durch eine häufigeWiederholung dieser Messung verringert werden. Im JADE - Detektor werden längs einer Spur fast 50 solcher Messungen ausgeführt. Unter Beschränkung auf etwa die 30 kleinsten dieser Werte ist eine zuver lässige Aussage über die mittlere lor.i sät ionswirkung eines Teilchensmöglich.

#### 2.3.4. Mehrdeutige Spurerkennung

Bei der Messung von Driftzeiten in Drifträumen mit ähnlicher elek irischer Feldaufteilung wie in JADE - Detektor ( Kap. 3.3. ) istprinzipiell nicht bekannt, von welcher Seite des Driftraumes die Elektronen an den Draht ge'.angt sind. Bei der Rekonstruktion von Raumpunkten aus den Werten der Driftzeit ergeben sich jeweils spie gelsyrnmetrisch zwei mögliche Bahnpunkte. Diese Zweideutigkeit kannnur im Zusammenhang mit mehreren Kammermeßpunkten aufgelöst werden. Es ist naheliegend, die Drähte so anzuordnen, daß eine schnelle Ertscheidung möglich ist:

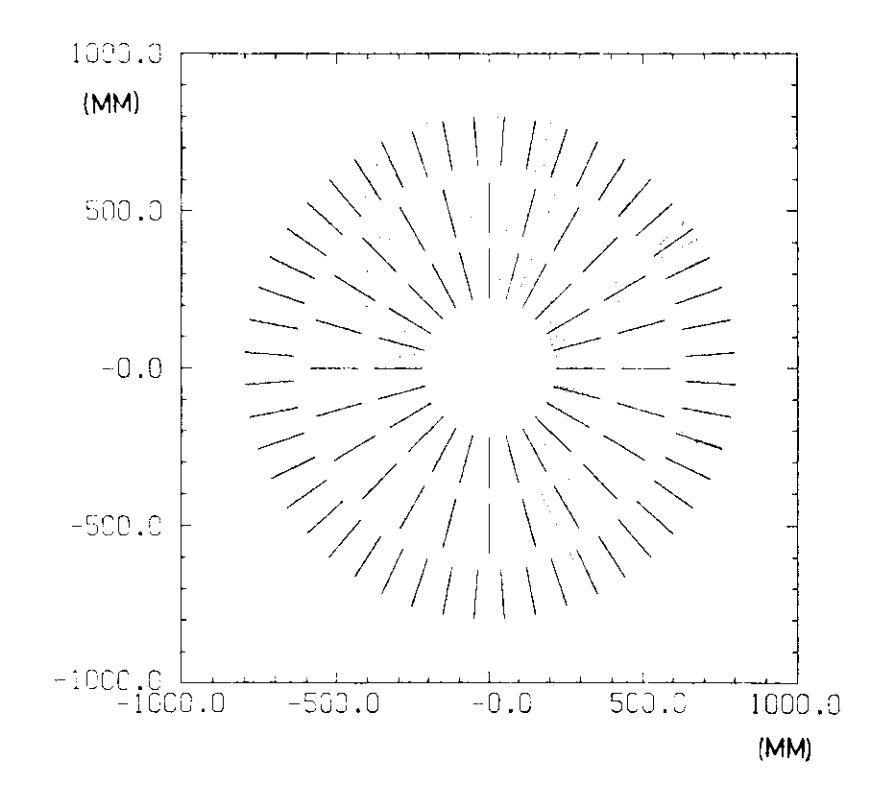

Abb. 7 Jet - Ereignis bei 15 GeV Strahlenergie. Neben den Bahnpunkten sind aucli die Spiegelpunkte eingezeichnet,Die durchgezogenen Linien fassen jeweils 16 Drähte zusammen.

n Aob. 7 ist das Bild eines e<sup>+</sup>e<sup>-</sup> - Ereignisses bei 15 GeV Strahl energie einschließlich der Spiegelpunkte in der r -  $\hat{x}$  - Ebene dar gestellt ( BAR 77 ). Für die meisten Punkte ist eine richtige Spur f indur.g anhand der "erseteung der Signaldrahtebener. ( durchgezogeneLinier. ) im 2, und 3. Ring möglich. Nur bei einigen, wenigen Spuren, die unter kleinen Winkel gegen die Strahlachse den Detektor verlassen,versagt diese Auflösemöglichkeit. In diesen Fällen hilft jedoch einegeringfügige, laterale Versetzung der Signaldrähte in der Azimuthal koordinate: Nur für die korrekten Punkte kann im Rahmen einer An passungsrechnung eine mit den Auflösungsfehlern verträgliche Bahn kurve bestinrat werden. Abb. B zeigt die Versetzung der Drähte unddie Meßpunkte einer Bahnkurve einschließlich der Spiegelpur.kte.

 $+$   $+$   $+$   $+$   $+$   $+$   $+$  $2.200 \,$ um

r PA Droht° Sxjxildraht

Abb. 8 Rechts - Links - Mehrdeutigkeit für Bahnkoordinaten.Die Versetzung der Drähte ermöglicht eine eindeutigeZuordnung.

Ein großer Vorteil dieser Anordnung liegt außerdem darin begründet,daß die Drahtposition mit größerer Zuverlässigkeit angegeben werdenkann als bei Ausrichtung in einer Reihe. In letzteren Fall würdeein Draht im starken, elektrischen Feld der benachbarten Drähte zu fällig zu einer Seite hin ausgelenkt. Bei bewußter Versetzung stelltsich dagegen ein stabiles Gleichgewicht zwischen elektrischen und me-'chanischen Kräften ein.

 Die Versetzung ( 150 im ) hat keinen Einfluß auf den Verlauf desDriftfeldes ( ERS 72 ).

#### 3. Monte - Carlo - Programm

Zur Sinulation physikalischer Effekte im JADE - Detektor müssenverschiedene Model le und Näherungen benutzt werden. Diese werdenim folgenden Kapitel beschrieben.

 Der erste Abschnitt beschäftigt sich mit einem Verfahren zur Be rechnung von Teilchenspuren im Magnetfeld. Dieses weist genügend lexibilität auf, um auch Effekte wie Vielfachstreuung und Energie : Verlust zusätzlich einzubeziehen. Schließlich wird einem Model lzur Driftzeitbestimmung besondere Aufmerksamkeit gewidmet. Das in FORTRAN geschriebene Rechenprogramm wurde auf der DESY -Rechenanlage ( Typ IBM 370/lbS ) getestet und ausgeführt. Zur Vereinfachung relativistischer Rechnungen ist in den folgendenAbschnitten die Lichgeschwindigkeit gleich l gesetzt. Energien,Impulse und Massen werden in der gleichen Einheit GeV angegeben.

#### 3.1. Spurverfolgung

Für die Simulation von Driftzeiten ist eine genaue Kenntnis derTeilchenbahn notwendig.

 Unter Vernachlässigung der Wechselwirkung mit der Materie wird die Flugbahn eines geladenen Teilchens im Magnetfeld durch dieLorentzkraft beschrieben:

G1. 3.1 
$$
\dot{\vec{p}} = \frac{q}{m} \vec{p} \times \vec{B}
$$
  
=  $\vec{p} \times \vec{\omega}$  mit  $\vec{\omega} = \frac{q}{m} \vec{B}$ 

Dabei bezeichnet p den Impuls des Teilchens, m seine relativistische Masse ( m =  $\gamma$ m<sub>o</sub> = E), q seine Ladung und B die Größe des Magnet feldes.

Das Magnetfeld B im JADE - Detektor ist sehr homogen ( Abwei chungen im Innendetektor kleiner 1%, BAR 77 ). Damit bietet sich s einfachste Lösung für die obige Gleichung der analytische Aus druck einer Spiralkurve an. Die Projektion auf die r -  $\phi$  - Ebene entspricht einem Kreisausschnitt.

.<br>En geschlossener, analytischer Ausdruck für die Bahnkurve ist je doch nur schwer im Hinblick auf lokale Störungen erweiterbar. Dazu zählen Absorber, Vielfachstreuung und Inhomogenitäten des Magnet eldes in Randbereichen außerhalb des Innendetektors.

Der Radius einer Teilchenbahn beträgt bei 15 GeV Impuls bis zu 100 m.Da der Koordinatenbezugspunkt für die analytische Lösung stets durchden Kreismittelpunkt gegeben ist, könnten Punkte im Detektor bei einer relativen Rechengenauigkeit von 10<sup>-5</sup> nur auf 1 mm genau ange eben werden. Dies ist im Vergleich zur Auflösung des Innendetektors nicht ausreichend.

ur Vermeidung beider Nachteile wurde für die Simulationsrechnung die Bahnkurve iterativ durch einen Polygonzug angenähert. Die Stütz unkte  $\vec{r}_i$  des Polygonzuges wurden in quadratischer Näherung bestimmt:

Für kleine Zeiten ét läßt sich G1, 3.1 schreiben als

G1. 3.2 
$$
\vec{p}(t_0 + \delta t) = \vec{p}(t_0) + \vec{p}(t_0) \times \vec{\omega} \delta t
$$

Dabei sei  $\vec{p}(t_0) = \vec{p}_i$  der Impuls zum Zeitpunkt  $t_0$  im Punkt  $\vec{r}_i = \vec{r}(t_0)$ der Bahnkurve. Die Geschwindigkeit des Teilchens ist gegeben durch

G1. 3.3 
$$
\frac{1}{r} = \frac{1}{\beta} = \frac{\overline{p}}{E}
$$

so daß sich Gl. 3.2 integrieren läßt.

 $\vec{r}_{i+1} = \vec{r}(t_0 + \delta t) = \vec{r}_i + \frac{1}{E} \int_{\phi_i}^{\phi_i} \vec{p}(t_0 + t) dt$ <br>=  $\vec{r}_i + \frac{1}{E} \int_{\phi_i}^{\phi_i} (\vec{p}_i + \vec{p}_i x dt) dt$ G l , 3.4 $=\vec{r}_i + \frac{1}{E}(\vec{p}_i \delta t + \frac{1}{2}\vec{p}_i \vec{x} dt^2)$  erste.<br>Wegung des Teilchens, während der zweite parabolisch die Kreis bahn annähert ( Abb. 9 ).

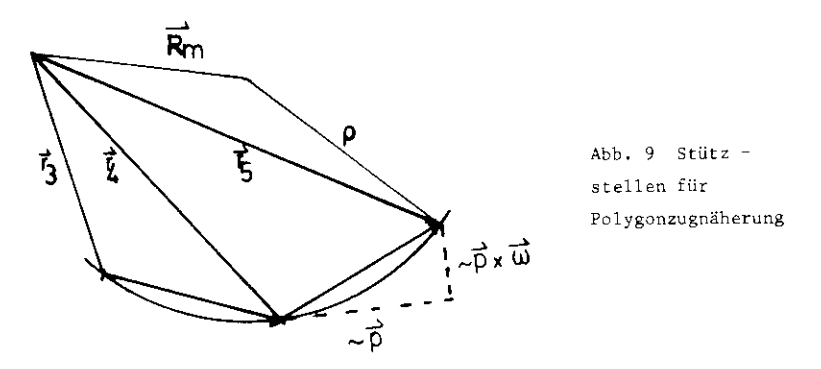

Zur Vermeidung von Akkumulationsfehlern muß der Impuls des Teil -<br>chens renormiert werden:

$$
\begin{array}{ccc}\n\text{GL. 3.5} & \vec{P}_{i+1} = \vec{P}_i & \vec{P}_i + \vec{P}_i \times \vec{\omega} \cdot \vec{\epsilon} \\
\end{array}
$$

denn der Impulsbetrag ist im Magnetfeld erhalten.

chrift, nach der iterativ Stützsteller  $\vec{r}_i$  des Polygonzuges bestimmt

werden können. die in mehrerlei Hinsicht optimiert werden muß:

- Die Abweichungen der angenäherten Stützstellen  $\vec{r}_i$  von der Kreis bahn müssen auch nach vielen Schritten klein gegenüber der Orts auflösung des Detektors sein ( Stabilität des Verfahrens ).
- auflösung des Detektors sein ( Stabilität des Verfahrens ). - Im Hinblick auf die Berücksichtigung von Energieverlust und Vielfachstreuung darf die Schrittweite nicht großer als 5 mm sein.

 $-20 -$ 

- Die Abweichung der linearen Segmente des Polygonzuges von der Kreisbahn ( Sagitta s ) muß vernachlässigbar sein ( Abb, 10 ),

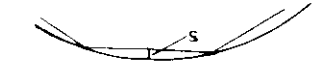

Abb. 10 Sagitta bei Polygonzugnäherung

Die erste Bedingung legt einen Maximalwert für den Winkel <u>ia = "it</u> fest, der die Güte der parabalischen Kreisbahnnäherung bestimmt. Die entstehenden, relativen Abweichungen  $\epsilon_{+}$  der Stützstellen von der Kreisbahn lassen sich darstellen als:

$$
\varepsilon_1 = \frac{\vec{r}_1 - \vec{R}_1}{5} - \varepsilon
$$

Dabei bezeichnet  $\vec{R}_m$  den Ortsvektor des Kreismittelpunktes mit Radius  $p = p/(qB)$  (Abb. 9 ). Die Größe o/p

G1. 3.7 
$$
\frac{z}{z} = \left(\frac{1}{n} \Sigma \epsilon_1^2\right)^{-1/2}
$$

( n = Anzahl der Iterationsschritte für einen vollen Kreisumlauf ) ist ein Maß für die mittlere, relative Abweichung der Stützpunkte von der Kreisbahn.

Abb. 11 gibt den Verlauf der  $\sigma/\sigma$  - Werte als Funktion des Schritt winkels 5x wi<mark>eder. Er stellt das Erg</mark>ebnis des in FORTRAN implementierten Algorithmus bei einem Impuls von 100 MeV dar.

 Für große Werte id wächst J/p schnell mit dem Winkelinkrement an.Bei  $4a = 0.03$  beträgt die relative Abweichung 10 $^{-5}$ . Dies entspricht etwa der Genauigkeitsgrenze der Rechenanlage. Bei noch kleineren

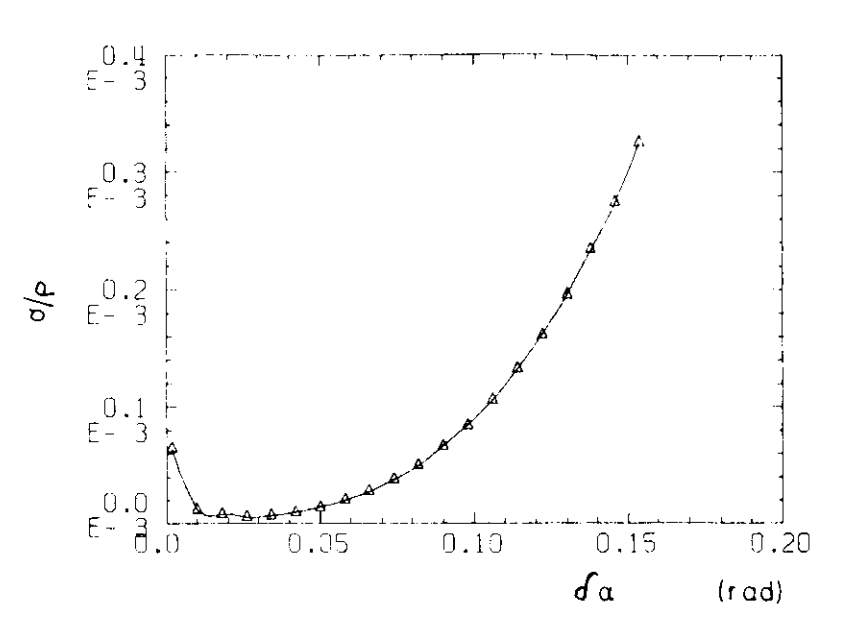

Abb. l! Relative Abweichung der Stützstellen von der Kreisbahnfür einen vollen Umlauf. ( $p = 100$  MeV)

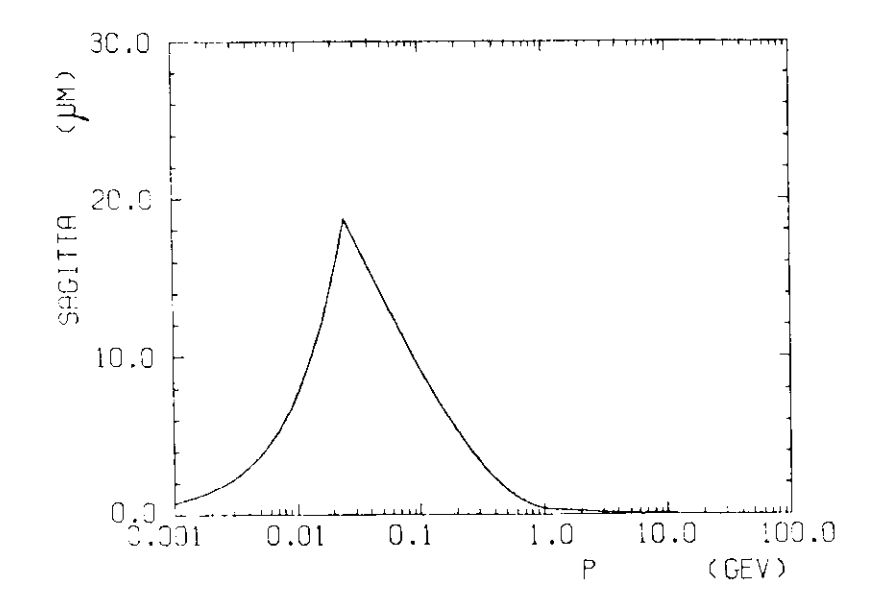

Abb. 12 Sagitta bei Polygonzugnäherung

 $-23 -$ 

Werten is wächst  $\varepsilon / \varepsilon$  aufgrund von Akkumulationsfehlern wieder an, wie sich beim Rechnen mit doppeltgenauen Größen zeigen ließ. Eine relative Genauigkeit von  $10^{-5}$  ist ausreichend bei kleinen Impulsen, nicht aber z.B. bei 15 GeV Teilchen. Jedoch wird auch in diesem Fall selbst bei  $f_0 = 5 {\cdot} 10^{-5}$  ( Schrittweite = 5 mm ) die Bahnkurve exakt beschrieben. ( Die Sagitta eines **1 <sup>5</sup>** GeV Teilchens v*en 400 -m wird mit einer Abweichung* von nur 7 <sub>e</sub>m wiedergegeben. ) Lediglich die für den Algorithmus bedeutungslose Differenz der beiden Radien (Gl. 3.6) kann in diesem Fall nur mit einer Genauigkeit von  $10^{-5}$  bestimmt werden.

Zur Berechnung der Stützstellen erweist sich damit ein Wert  $\beta u$  = 0.03 als ausreichend.

Die Begrenzung der Schrittweit e auf maximal 5 mm definiert nachGl. 3.4 eine zweite Bedingung für den Parameter \t.Da der in \t quadratische Beitrag zur Ortsänderung  $\| \vec{\mathbf{r}}_{t+1} - \vec{\mathbf{r}}_{t} \|$  gegenüber dem lir.earer. vernachlässigt werden kann , miß -t der Bedingung  $\mathrm{ft}$  < 5 mm / 2 = 5 mm E/p genügen.

L' n *t* er Berücksichtigung beider Bedingungen berechne <sup>t</sup> ; t sich als Minimum zweier Größen:

G1. 3.8  $\delta t$  (mm) = min( $\frac{1}{\omega(1/\text{mm})}$ )

Für Impulse unter 25 MeV ist die erste Grüße wichtig, danach gilt $\vec{r}_{i+1}$  -  $\vec{r}_i$  = 5 mm aufgrund der zweiten Einschränkung.

Bei dieser Wahl des Parameters st ist der Einfluß der durch diePolygonzugnäherung entstehenden Sagitta s zu vernachlässigen. DieSagitta wächst lediglich in der Nähe des Grenzinpulses von 25 HeVetwas an. Sie ist jedoch über dem gesamten Impulsbereich gegenüberder Auflösung der Apparatur zu vernachlässigen ( Abb. 12 ).Damit ist der Algorithmus vollständig festgelegt. Er bietet eine rech = nerisch einfache Möglichkeit, geladene Teilchen in Magnetfeld zu ver folgen, und kann aufgrund seiner iterativen Struktur sehr leicht mo difiziert werden, so daß auch lokale Störungen erfaßt werden können.

#### 3.Z. Wechselwirkung mit Materie

Bisher wurde nur die Flugbahn eines Teilchens im materiefreien Raum betrachtet. Im Detektor ist zusätzlich die Wechselwirkung mitGasatomen und anderen Absorbern zu berücksichtigen. Wichtig in diesemZusammenhang werden Vielfachstreuung und Energieverlust. Letztererentsteht vor allen Dingen durch Ionisation der Materie. Lediglichbei Elektronen raiß auch die Bremsstrahlung einbezogen werden.

#### 3.2.1 Vielfachstreuung

Ein geladenes Teilchen erfährt beim Passieren von Materie Coulomb -Streuung an den Atomkernen. Dies führt zu einer Richtungsänderungder Flugbahn; der Impuls bleibt aufgrund der großen Massenunter schiede zwischen Kern und Teilchen erhalten.

Der Wirkungsquerschnitt für den elastischen Streuprozeß kann in der Näherung des punktförmigen Streuers ohne Berücksichtigung von Spindurch die bekannte Rutherford - Streuformel beschrieben werden. Diese zeigt mit dem extremen Anstieg des Wirkungsquerschnitts für kleine Winkel ( proportional sin $^{-4}$  $\oplus$ /2 ) schon das Wesentliche der Mehrfachstreuung: F.ine starke Bevorzugung kleiner Winkeländerungen.Nach einer genügend großen Anzahl von Streuprozessen entspricht dersich insgesamt ergebende Streuwinkel einer normalverteilten Größe:

G1. 3.9 
$$
P(z)dt = \frac{1}{\sqrt{2\pi} \sigma_x} e^{-\frac{3^2}{2\sigma_y^2}} d_1
$$

Hier bezeichnet o<sub>,</sub> die Standardabweichung der Gaußverteilung ( SEG 53 ).

 $G1. 3.10$ 

$$
\sigma_{\phi} = \frac{21 \text{ MeV}}{\text{pB}} = \sqrt{\frac{X}{X_{\phi}}}
$$

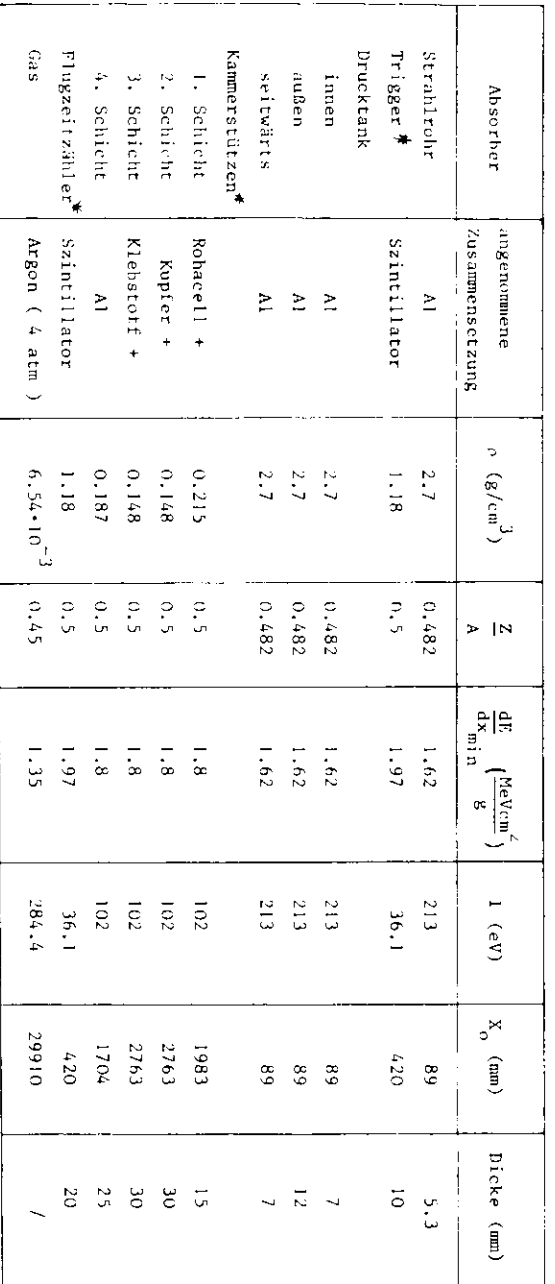

Tabelle

Absorberparameter Für Absorber,

aib

aus

mehreren

**Komponenten** 

zusammengesetzt

sind, ist

cin

mittlerer

Wert

angegeben

G

Die Größe zi hängt ab von der in der Materie zurückgelegten Weglänge X im Verhältnis zur Strahlungslänge X of Sie ist umgekehrt proportional zum Impuls und zar Geschwindigkeit des Teilchens. Die Strahlungslänge ist eine Materialkonstante, die durch die Kernladungs - und Massenzahl fest gelegt wird ( JAC 75 ).

Das Modell des gaußverteilten Streuwinkels beschreibt den Effekt im Wesentlichen richtig. Für dünne Materieschichten, wenn auch einzelne Streuprozesse wichtig werden, kann es zu größeren Ablenkwinkeln kommen, die durch die anzegebene Verteilung nicht mehr erfaßt werden (SEG 53, MOL 48 ).

In der Spurverfolgung werden zur Berücksichtigung der Vielfachstreuung Gl. 3.8 und Gl. 3.10 verwendet. Der Impuls des Teilchens wird nach einer von der durchdrungenen Materie und dem Impuls des Teilchens abhängigen Weglänge in seiner Richtung um einen jeweils zufällig aus einer Gauß verteilung mit Breite  $z_{\star}$  ausgewählten Winkel ausgelenkt. Als Streuer werden vom Wechselwirkungspunkt aus Strahlrohr, Triggerzähler, Druck tank für Innendetektor, Rohacellschichten im Innendetektor, der Flug zeitzähler und das Driftgas ( als reines Argon angenommen ) berücksich tigt. Die einzelnen Strahlungslängen sind in Tabelle 3 aufgeführt.

#### 3.2.2. Energieverlust

In den im vorigen Abschnitt erwähnten elastischen Streuprozessen wird wegen der Größe der Atommasse nur ein vernachlässigbar kleiner Teil der Energie des vorbeifliegenden Teilchens abgegeben. Inelastische Streuprozesse können jedoch an den Hüllenelektronen stattfinden, indem diese in ihrem Bindungszustand angehoben oder völlig aus dem An ziehungsbereich des Atoms herausgeschleudert werden ( Ionisation ). Die Energieüberträge variieren dabei von einigen eV bis zu einigen keV für 5 - Elektronen. Die Energieverteilung der Elektronen entspricht der schon in Abb. 6 gezeigten Landau - Verteilung. Der mittlere Energieverlust durch Ionisation wird in quantenmechanischer Rechnung durch die Bethe - Bloch - Formel beschrieben:

G1. 3.11 
$$
\frac{dE}{dx} = -2 D \frac{Z}{A} c \frac{1}{\epsilon^2} \left[ \ln \frac{2m_e \hat{r}^2}{I(1-r^2)} - -r^2 \right]
$$

Dabei bedeuten die Variablen

 $= 0.1535$  MeV cm<sup>2</sup>/g

= Dichte

 $Z.A =$  Kernladungs - bzw. Massenzahl

- I = mittleres Tonisationspotential
- = Elektronenmasse  $\mathbb{Z}_{\alpha}$
- = Geschwindigkeit des einfliegenden Teilchens  $\tilde{\mathbb{E}}$

\* Bemerkenswert an dieser Formel ist, daß der Energieverlust nur über die Geschwindigkeit vom einfallenden Teilchen abhängt. ( Der Energie übertrag ist durch die kleine Elektronenmasse schon in seinem Maximal wert festgelegt CE = 2m  $_{\rm e}$ E  $_{\rm \gamma}$  .) Der durch Gl. 3.1 1 beschriebene Energieverlust ist in Abb. 13 als Funktion der kinetischen Energie in Einheiter. der Teilchenmasse wiedergegeben. Von kleinen Energien fällt dE/dx etwa proportional  $\hat{\varepsilon}^{-2}$ , er reicht bei B <sup>=</sup> 0.97 ein Minimum und steigt langsam wieder mit der Ener gie. Dieser Anstieg liegt darin begründet, daß sowohl die Transversal -Komponente des elektrischen Feldes als auch der maximale Energieüber rag mit  $\gamma = (1 - \beta^2)^{-1/2}$  anwachsen ( JAC 75 ). Für noch höhere Energien wird der relativistische Anstieg durch Polarisationdes Mediums begrenzt. In diesem Fall ist der mittlere Energieverlust

nur über die mittlere Elektronendichte, nicht aber über die in dividuelle Struktur der Atome vom Material abhängig. Der Dichte $\operatorname{ffekt}$  führt zu einem Plateauwert, der in Festkörpern etwa  $107$ , in Gasen bis zu 50% über dem Minimum des Energieverlustet liegt.Der Dichteefi'ekt ist in Gl. 3.1 1 nicht berücksichtigt.

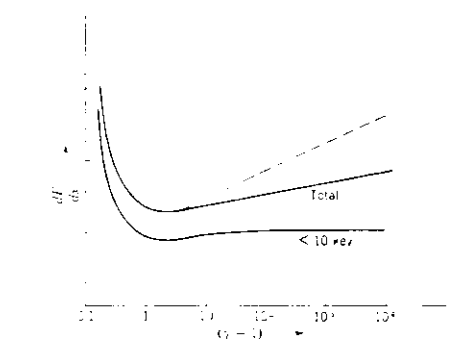

Abb. 13 Mittlerer Energieverlust als Funktion der kinetischen Energiegemessen in Einheiten der Teilchenmasse ). Die gestrichelte Kurve gibt den Verlauf nach Gl. 3.1 1 wieder. Die durchgezogenen Linien schließen den Dichteeffekt ein. Die untere Kurve umfaßtnur Enereieüberträee unter 10 keV.f JAG 75 )

Im Simulationsprogramm wurde auf eine Wiedergabe des relativistischen Anstiegs verzichtet. Es wurde angenommen, daß bei kleinen Energiender Verlust durch Gl, 3.11 beschrieben wird, während er für  $\in$  > 0.97 konstant gleich den minimalen gesetzt wurde. Die so entstehenden Fehler sind in Gasen größer als in Festkörpern; für eine Impulsanalyse könnensie vernachlässigt werden.

 Eine größere Unsicherheit liegt in der Bestimmung von I, dex mittleren lonisationspotential. Diese Größe entspricht einem über alle Bindungs energier. gewichtet gemittelten Energiewert, dessen Größenordnung durchI/Z = 10-2 0 eV festgelegt ist, wobei bei leichteren Atomen größere Werte bevorzugt sind. Für Argon ergibt sich experimentell I/Z = 15.8 eV.

In der angegebenen Formel sind einige Vereinfachungen eingeführt, die nur gelten, wenn die Masse des stoßenden Teilchens groß gegenüberder Elektronmasse ist.

Bei Mischangen von Substanzen addieren sich die einzelnen Kompo nenten des Verlustes:

$$
\frac{1}{4} \frac{dE}{dx} = \sum \frac{1}{2} \frac{dE}{dx}.
$$

Die Schwankungen von  $1/\rho$ <sub>i</sub>df./dx<sub>i</sub> sind jedech sehr gering (  $1/\rho dE/dx_{min}$  = 1 - 2 MeV für fast alle Substanzen ), so daß aus einem mittleren Wert von 1/2dE/dx<sub>min</sub> in Stoffen mit mehreren Komponenten ein Parameter I als Ionisationspotential für Gl. 3.11 bestimmt werden kann. Auch bei dieser Näherung ist der Fehler im Gesamtverlauf sehr klein. Entschei dend ist für die richtige Simulation die Dichte des Absorbers, die jedoch ausreichend genau bekannt ist. Tabelle 3 gibt die benutzten Werte wieder.

Für höherenergetische Elektronen ( $E = 50$  MeV) dominiert gegenüber lonisationsverlusten die Bremsstrahlung, Dabei werden im starken Feld der Kerne Photonen erzeugt, die einen Teil der Energie des Elek trons forttragen. Auch dieser Prozeß kann wie die Vielfachstreuung als Wechselwirkung mit dem abgeschirmten Kernpotential durch die Strahlungslänge  $X_{\alpha}$  beschrieben werden:

$$
G1. \quad 3.13 \qquad \qquad \frac{dE}{dx} = -\frac{E}{X_0}
$$

Für alle schwereren Teilchen kann die Bremsstrahlung völlig vernach lässigt werden.

Im Simulationsprogramm wurde der Effekt des Energieverlustes berück sichtigt, indem nach einer impulsabhängigen Weglänge dx p gemäß

$$
\frac{d p}{dx} = \frac{1}{\frac{d E}{dx}}
$$

verändert wurde. Dabei setzte sich für Elektronen der Energieverlust additiv aus Strahlungs - und Ionisationsverlusten zusammen. Paarbildung durch  $\gamma$  - Quanten der Bremsstrahlung wurde nicht betrachtet.

#### 3.3. Drittzeitberechnung

Der in den vorangegangenen Abschnitten beschriebene Algorithmus lie fert die Bahnkurve eines Teilchens unter Berücksichtigung der Wechsel wirkung mit der Materie jeweils in Form der beiden Raumpunkte  $\vec{r}_i$  und  $\vec{r}_{n+1}$  ( Kap. 3.1. ) . Es ist sinnvoll, diese Struktur auch auf die Berechnung der Driftdaten anzuwenden.

Zunächst werden die Driftdrähte bestimmt, die von zwischen  $\vec{r}_i$  und  $\vec{r}_{i+1}$ ausgelösten Driftelektronen erreicht werden können. Die einzelnen Drifträume sind durch den Verlauf des elektrischen Feldes definiert (Kap. 2.3), so daß sich diese Bestimmung zu einem rein geometrischen Problem vereinfacht. Daran ändert sich nur wenig, wenn auch der Ein fluß des Magnetfeldes berücksichtigt wird ( Kap. 3.4. ) Zur Berechnung der Driftzeiten können für die Driftgeschwindigkeit und den Verlauf des elektrischen Feldes vereinfachende Bedingungen

angenommen werden:

- Die Driftgeschwindiskeit ist konstant.
- In der Nähe der Signaldrähte liegt ein radiales Feld vor, außer halb ein streng homogenes.

Zur Illustration der Verhältnisse zeigen Abb. 14 und Abb. 15 den wahren Feldverlauf und das "Modellfeld", das aus der Verallgemeinerung der obigen Bedingungen auf den ganzen Driftraum resultiert. Für eine formelmäßige Beschreibung ist in Abb. 15 gleichzeitig ein carthesisches, ebenes Koordinatensystem mit Ursprung an der Position des Signaldrahtes und Y - Achse in Richtung des elektrischen Feldes eingeführt. Für das "Modellfeld" läßt sich der Driftweg eines in einem Punkt P(x,y) auf der Strecke P<sub>1</sub>P<sub>2</sub> ausgelösten Elektrons bestimmen. Dabei seien  $P_1$  und  $P_2$  Punkte des gleichen Driftraumes. Da in diesem Modell die Länge des Driftweges proportional zur Driftzeit ist, läßt diese sich aus:

G1. 3.15 
$$
t(x,y) = y - \sqrt{s^2 - x^2} + s
$$

berechnen. Dabei bezeichnet s den Abstand von Potential - und Signal draht, d.h. den Radius des Radialfeldes.

 $-31 -$ 

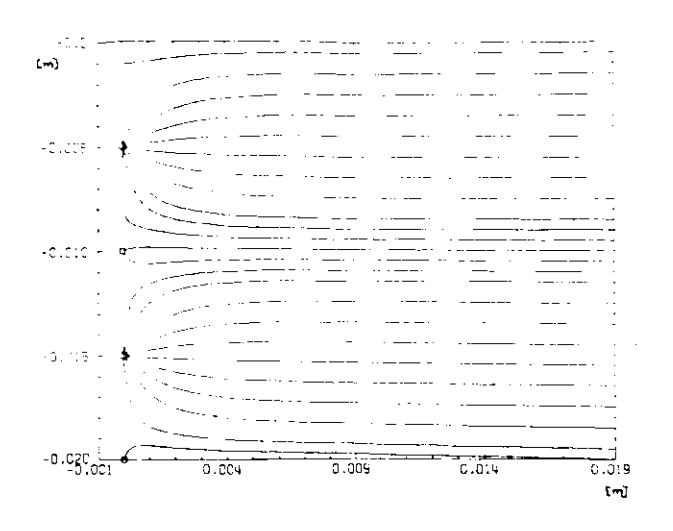

Abb. 14 Feldverlauf in JADE - Kammer ( Ausschnitt ).

Die eingezeichneten Linien entsprechen Feldstärkegrö'ßen, wiesie für ein anderes Gasgemisch berechnet wurden. In Ar/CH, sind nur kleinere Spannungen nötig, so daß erreicht werden kanr., daßkeine Linie an den Potentialdrähten endet. ( Vermeidung toterZonen ) ( WAG 77 ).

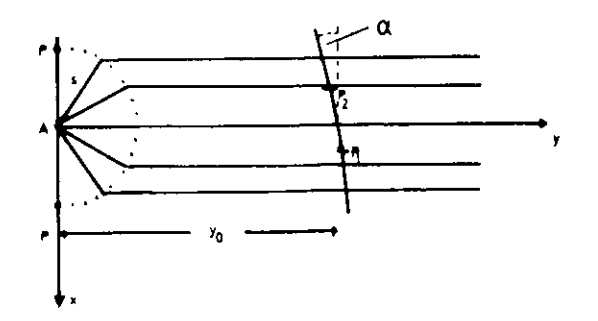

Entscheidend für die Driftzeitmessung ist das Eintreffen der ersten Elektronen, also der kleinste aller durch Gl. 3.15 definierten Ab tände. Da die Bahn zwischen den Punkten P  $_{\rm l}$  und  $\rm P_{\rm 2}$  als linear ange – nommen werden kann ( vgl. Kap. 3.1. ), läßt sich das Minimum analy tisch ernitteln:

G1. 3.16 
$$
t_{\min} = y_0 + s \left(1 - \frac{1}{\cos 2}\right)
$$

Hier stellt y den Achsenabschnitt und a den Steigungswinkel der Bahn gegenüber der X - Achse dar ( Abb. 15 ).

ag der Punkt mit der minimalen Driftzeit nicht zwischen P $_{\rm 1}$  und P $_{\rm 2}$  , so wurde in der Simulationsrechnung die Driftzeit zunächst als Ab tand des jeweils "näheren" Randpunktes  $P_1$  oder  $P_2$  angenommen. Eine Entscheidung über die Driftzeit eines Raumes konnte in diesen Füllenerst im Zusammenhang mit den auf den angrenzenden Bahnsegmenten er = baltenen Driftzeiten getroffen werden. Lediglich das Minimum der Zeitenwurde zusammen mit der Nurmer des Signaldrahtes aufgeschrieben. nnerhalb des Radialbereiches ergab sich die Driftzeit aus dem eukli – lischen Abstand der Spur vom Signaldraht. Dies wurde unter anderem wich tig bei großen Winkeln :.

 Die begrenzte Auflösung wurde berücksichtigt, indem nur der ganzzahligeAnteil der bei Division durch die Rechteckauflösung y <sub>r</sub> ( Kap. 2.3.1. ) erhaltenen Kanalnummer festgehalten wurde.

m Experimentierbetrieb wird die Koordinate längs des Signaldrahtes aus den Amplituden des Ladungssignals an beiden Enden des Drahtes bestimmt. Die daraus entstehende, begrenzte Auflosung wurde in der Simulationsrechnung berücksichtigt, indes anstelle der z - Koordinatedes Bahnabschnitts mit minimalem Driftweg der ganzzahlige Anteilder Größe z/z<sub>r</sub> + 0.5 zusammen mit den übrigen Driftdaten notiert wurde. Dabei war für z

$$
z_{\rm r} = \sqrt{12} \cdot 20 \text{ nm}
$$
 also  $c_{\rm z} = 20 \text{ nm}$ ) and

Abb. 15 Modellfeld zur Driftzeitberechnung

#### 3.4. Geneigte Spuren, Einfluß des Magnetfeldes

Das im vorigen Abschnitt beschriebene Modell zur Driftzeitberechnung unterscheidet sich insefern van einer einfachen Abstandsberechnung, lls zusätzlich die Neigung der Spur ( Winkel *a*-) berücksichtigt wird. Die Notwendigkeit zur Einbeziehung des Winkels resultiert nicht zu letzt aus dem Einfluß des Solenoid - Feldes auf den Driftvorgang: Die sich mit konstanter Driftgeschwindigkeit bewegenden Elektronen unterliegen der - bezogen auf **das - zyl**indrische Koordinatensystem des Gesamtdetektors - radial wirkenden Lorentzkraft. Diese relativ kleine Kraft kann in linearer Näherung durch eine zusätzliche Ge schwindigkeitskomponente senkrecht zur Driftgeschwindigkeit erfaßt verden. Der Winkel zwischen resultierender Driftgeschwindigkeit und Richtung des elektrischen Feldes errechnet sich aus der Kräftebilanz  $\mathbf{z}$ u

$$
G1. 3.17 \qquad \qquad \tan \tau = \frac{v \cdot B}{E}
$$

Bei kleinen Winkeln ändert sich der Betrag der Geschwindigkeit nicht.

ler Winkel *I* ist von der Driftgeschwindigkeit abhängig und kann erst bei bekanntem Gasgemisch angegeben werden. Für die Simulations rechnung wurde  $\varphi = 10^{\circ}$  gesetzt.

Der Ablenkung der Driftelektronen im Magnetfeld kann durch um den Winke <sup>l</sup> *~f* gegen die Richtun <sup>g</sup>des elektrische n Feldes geneigte , effe k tive Drifträume Rechnung getragen werden. Abb. 16 zeigt die durchdas elektrische Feld festgelegte Aufteilung einer Zelle im Gegensatz zur asymmetrischen, effektiven Driftraumanordnung.

Als Konsequenz dieser Anordnung treten auch für hochenergetische , von; Wechselwirkungspunkt kommende Teilchen Neigungswinkel der Spur zwischen  $0^\text{o}$  und 17.5 $^\text{o}$  gegen die Feldliniennormale auf. Beim Passieren von Zell trennwänden können abhängig von der Durchstoßrichtung bis zu 18 Drähte eines Ringes Drift Informationen erhalten. Die Richtung wird bei vomWechselvirkungspunkt kommenden Teilchen durch das Vorzeichen der Ladung festgelegt. Dementsprechend hinterläßt ein negativ geladenes Teilchen in der Regel mehr Driftdaten im Detektor als ein Positives.

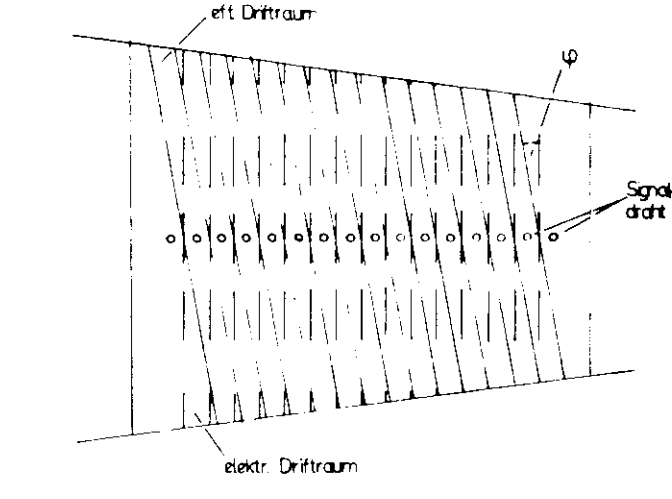

#### Abb. 16. Elektrische und effektive Feldaufteilung in einer Driftzell <sup>e</sup>

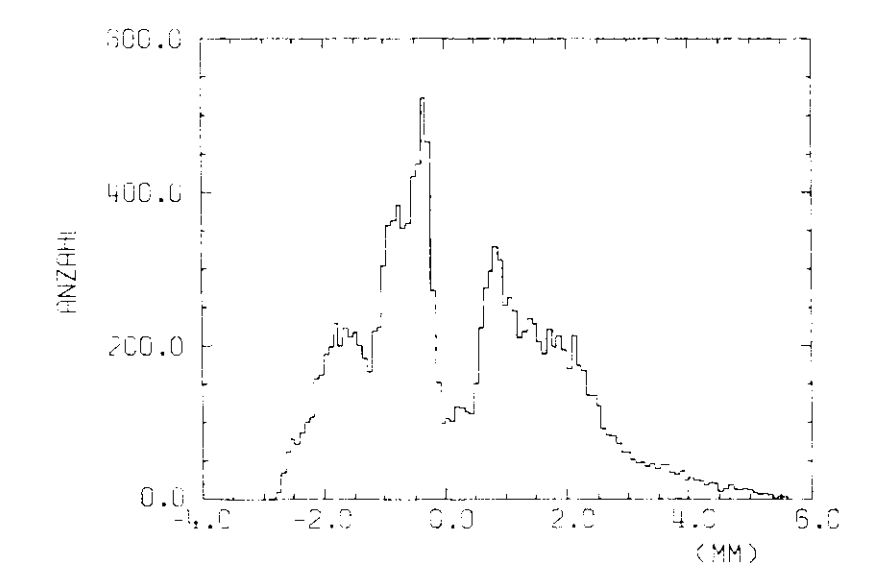

Abb. 17 - Micht - korrigierter Abstand AR rekonstruierter Punkte zur Flugbahn ; p = 100 MeV

Bei den relativ großen Neigungswinkeln muß in einem Modell zur Driftzeitberechnung der Winke <sup>l</sup> *f* berücksichtigt sein. Die tatsächliche Winkelabhängigkeit läßt sich erst durch Messungen am Detektor selbst besti:nmen. Andererseits werden die Ideen des Modells sehr gut durchMessungen von Sauli et. al. ( SAU 77 ) bestätigt, die in einem eben falls nur auf geometrischen Argumenten basierenden Model l in einerDriftkammer mit geringfügig unterschiedlicher Feldaufteilung gute Übereinstimmung *mit* experimentellen Daten erreichen.

Der Einfluß der Neigung wird besonders deutlich, wenn aus der simu lierten Driftzeit t ( ausgedrückt in Längeneinheiten ) der Teilchen ort  $\overline{r}_\mathrm{ni}$  im i - ten Driftraum rekonstruiert wird:

 $G1. 3.18$  $p_i$  =  $\bar{r}$ ( i -ter Driftraum ) + t  $\bar{e}$ 

Dabei bezeichnet  $\vec{\rm e}$  , einen Einheitsvektor in Richtung des effektiven<br>y<sup>i</sup> Driftreldes. Ein so rekonstrui erter Raurnpunkt weicht unter Umständenstark von der Flugbahn ab, da die Größe t nicht auf die Neigung derSpur , die erst in Zusammenhang mit anderen Bahnpunkten bestimmt wer den kann, korrigiert ist. Die Abweichung macht sich vor allen Dingenbei niederenergetischen Teilchen bemerkbar.

Abb. 17 gibt die Verteilung des Abstandes \R der Punkte  $\overline{\mathrm{r}}_{\textrm{Di}}$  zur radialen Flugbahn für isotrop von Wechselwirkungspunkt kommende Pionenmit einem Impuls von 100 MeV wieder. Vielfachstreuung und Energie -Verlust bleiben dabei unberücksichtigt. Die Verteilung ist um einVielfaches breiter als von der Auflösung zu erwarten ist. Die starke

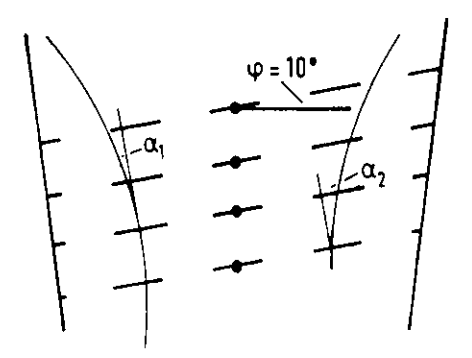

Abb. 18 Teilchenflugbahnen im Zellausschnitt

Asymmetrie um .1R = 0 ist dadurch zu erklären, daß positive Teilchenlängs ihrer Flugbahn fast immer zu großen Winkeln  $x<sub>2</sub>$  gegen die effek tive Feldliniennormale abgelenkt werden. Fehler,die aus der Nicht -Berücksichtigung der Neigung in Gl. 3.18 herrühren, sind je nach Seitedes Driftraumes und Ladung des Teilchens unterschiedlich groß ( vgl. Verlauf von  $\alpha_1$  für negative und  $\alpha_2$  für positive Teilchen in Abb. 18 ).

Bei der Rekonstruktion von Raumpunkten muß eine größtmögliche Ortsge nauigkeit erreicht werden. Die nach Gl. 3.18 berechneten Raumkoordi naten müssen dementsprechend um den Vektor

G1. 3.19 
$$
\hat{x} = s \left( \frac{1}{\cos x} - 1 \right) \frac{3}{8} y
$$

vergrößert werden. Dabei kann der Winkel i erst aus der Spur, d.h. imZusammenhang mit anderen Raumpunkten bestimmt werden ( Kap. 4.1.).

#### 3.5. Doppe l pulsauf lösung

Das Monte-Carlo-Prograrim muß die begrenzte Doppelpulsauflösung der Driftkamnern simulieren.

Für je zwei am gleichen Draht registrierte Driftzeiten t, und t, muß die Bedingung

$$
\|t_1 - t_2\| > 5 \text{ mm}
$$

stets erfüllt sein. Andernfalls wurde die kleinere der beiden Zeitenfestgehalten.

Diese einfache Methode zur Berücksichtigung der Doppelpulsauflösung be schreibt den Effekt der Größenordnung nach richtig. Im Meßbetrieb wirddie Totzeit eines Signaldrahtes durch die räumliche Ausdehnung der re gistrierten Ladungswolke festgelegt. Letztere wird vor allen Dingenauch durch die Neigung der Spur in der  $r - 2 - bzw$ .  $r - z - E$ bene mo difiziert.

#### 3.6 Drahtposition

Zwei weitere Effekte, die beide die Drahtpositionen betreffen, sind im Monte - Carlo - Pregramm berücksichtigt worden. Die Signaldrähte sind abwechselnd um 150 im gegenüber der radialen Richtung lateral versetzt (Abb. 8), Dies hat keinen Einfluß auf die

nachfolgende Analyse, wohl aber auf gleichzeitig in der Entwicklung befindliche Programme zur Spurerkennung.

Die Signaldrähte unterliegen der Schwerkraft, so daß in der Mitte der Drähte mit einem Durchhang von 70 um zu rechnen ist. Für die Simulation wurde dieser Effekt in parabolischer Näherung beschrieben. Elektrostatische Kräfte zwischen den Drähten in gleicher Größenordnung wurden nicht miteinbezogen.

#### 3.7. Beispiele

Zum Abschluß der Programmbeschreibung sei dessen Arbeitsweise in zwei Beispielen verdeutlicht.

Abb. 19 a) zeigt ein Myon - Ereignis bei einer Strahlenergie von 15 GeV. Eingezeichnet sind die nach Gl. 3.18 berechneten Koordinaten in der  $\tau = 1 -$  Ebene.

Der Einfluß von Vielfachstreuung und Energieverlust wird in Abb. 19 b) für ein im Strahlrohr erzeugtes Elektron mit einem Radialimpuls von 42 MeV erkennbar. Das Bild stellt insofern einen besonderen Fall dar, als das Elektron beim "Umkehren" in der zweiten Rohacellschicht so viel Energie verliert, daß es nicht in das Strahlrohr zurückkehrt ( wo es absorbiert würde ). Nur in einigen, wenigen Impulsintervallen läßt sich deshalb das "Aufspiralen" der Elektronen beobachten.

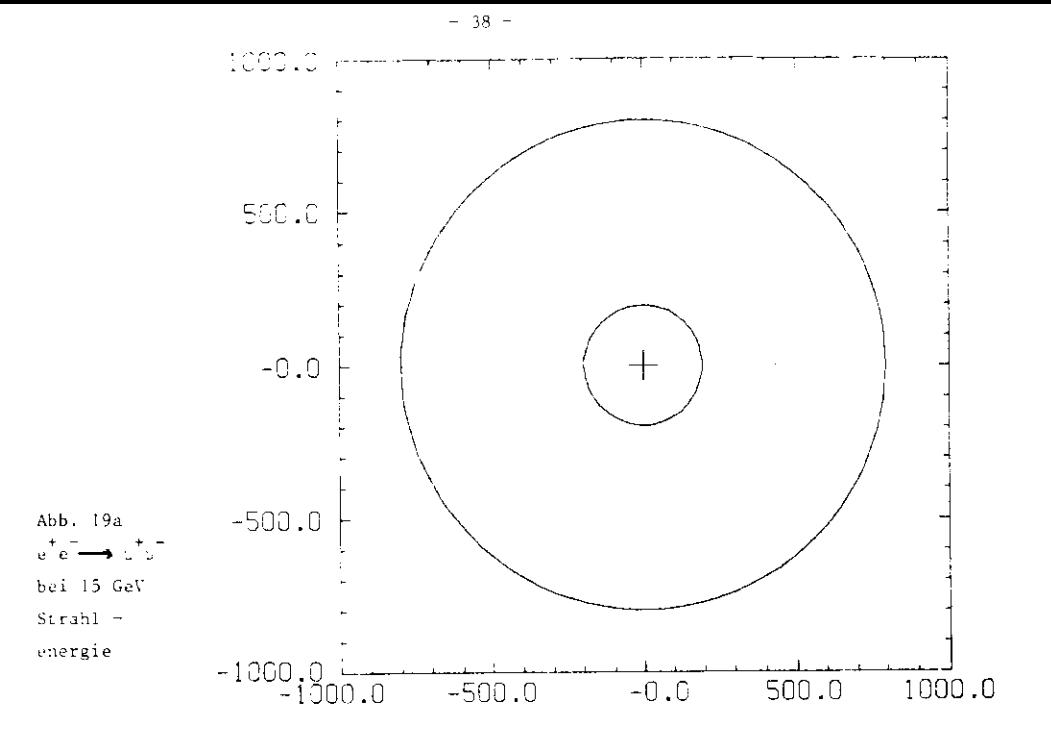

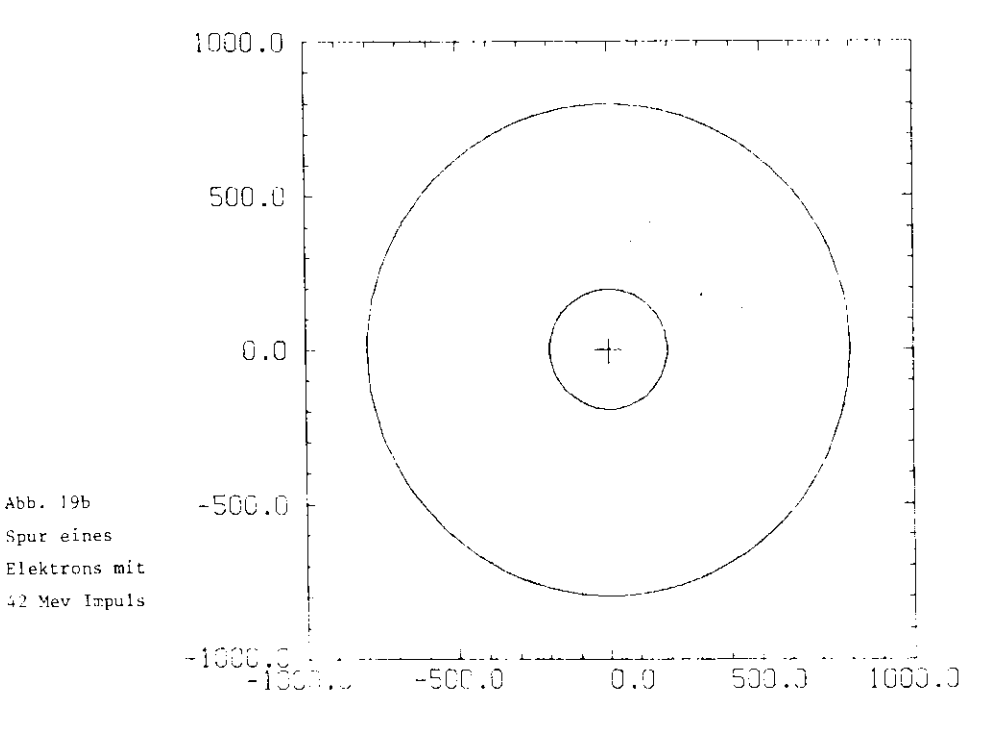

#### 4. Analyse der Driftdaten

Mit Hilf e des in Kapitel 3 beschriebenen Mont e - Carlo - Programmsst es möglich, die von geladenen Teilchen im JADE - Innenuetektor hinterlassene Information, d.h. die Driftdaten , zu simulieren. diese geben die geometrischen und physikalischen Eigenschaften der Apparatur wieder. Aus der Analys e der Daten erhält man Auskunft *über* wichtige Detektorgrößen, wie z.B. die Impulsauflösung.

Im Experimentierbetrieb muß zu einem registrierten Ereignis aus derm allgemeinen großen Anzahl von Driftzeiten zunächst die Anzahl der geladenen Spuren ermittelt werden und die Zuordnung der Driftzeiten u den Spuren erfolgen. Im Verlauf dieser Spurerkennung muß insbe sondere auch die "Rechts - Links - Zweideutigkeit gelöst werden( Kap. 2.3.«. ). Dies erfordert komplizierte Such - ur.d Anpassungs algorithmen.

Für den Rest dieser Arbeit wird der Einfachheit halber jedoch ange nommen, daß die Zuordnung der Raumpunkte zu den Driftdaten schon ein deutig gelöst ist. ( Bei simulierten Daten ist die richtige Bahn kurve bekannt. ) Aus der Gesamtheit der Punkte lassen sich die Spur parameter und damit der Impuls des Teilchens in einer Anpassungs rechnung bestimmen.

In den folgenden Kapiteln wird kurz die Methode der Arpassungsrechnung erläutert und anschließend auf die Impulsauflösung eingegangen.

#### 4.1. Anpassungsrechnung

Das Ziel der Anpatssungsrechnung besteht darin , zu den n ge messenen ( hier: simulierten ) Dri£tzahlpentupeli

 $\begin{bmatrix} w_1^1 & -\nu_1 \end{bmatrix}$  = linke Amplitude des i - ten Punktes  $\lambda_i^+$  = rechte Amplitude des i - ten Punktes t. = Driftzeit für diesen Punkt i s. = Vorzeichen der Azimuthalwinkeldifferenz von Bahnpunkt iund Draht  $N_{\text{tri}}$ .

purparameter zu bestimmen, die die Flugbahn des Teilchenb sseglichst gut wiedergeben. Die ersten vier Größen werden im Experiment direktgemessen, während s. die "Rechts - Links - Zweideutigkeit " auflöst und dementsprechend erst durch die Spurerkennumg festgelegt wird.Analog zu Gl. 3.18 können diese Größen in Raumpunkte  $\mathrm{P}_{\mathrm{i}}^-$  transformiert werden:

G1. 4.1 
$$
\vec{r}_i = \vec{r} (N_{vi}, A_i^T, A_i^T) + t_i \vec{e}_{vi} (s_i)
$$

Der erste Term legt die Drahtkoordinaten einschließlich des  $z \sim Ab$  schnitts fest, während im zweiten die Driftzeit in Richtung  $\vec{e}_{vi}$  des  $^{\prime}$   $^{\circ}$ effektiven elektrischen Feldes abgetragen wird ( Kap. 2.3.1.).Die Koordinaten der Punkte P<sub>i</sub> lassen sich in Zylinderkoordinaten an geben:

 $P_i: (r_i, p_i, z_i)$ 

Zumindest näherungsweise müssen diese Punkte auf einer Spiralbahn liegen. Sinnveller ist es jedoch, zwei Prejektionen des Bahnkurve getrennt zu untersuchen:

- Die r : Ebene, in der die Bahnkurve einer Kreisbahn nahe kommt.
- Die  $r z$  Ebene, in der die Spur durch eine Gerade angenähert verden kann.

Diese Aufteilung ist wegen der unterschiedlichen Auflösungen und der sehr verschiedenen Anpassungsfunktionen in beiden Projektionen sinnvell.

In der r =  $\phi$  = Ebene müssen die Zahlenpaare (r<sub>j</sub>, t<sub>j</sub>) näherungs = weise die Kreisgleichung erfüllen.

G1. 4.2 
$$
_{\kappa r}^2 - 2r (r_{\min} + 1) \cos(t - \omega_c + r_{\min} (r_{\min} + 2) = 0
$$

Dabei bezeichnet c das Vorzeichen der Ladung, rain legt den kürzesten Abstand der Kreisbahn zum Ursprung fest, während Y<sub>m</sub> den Mittelpunkts winkel beschreibt. ( $r_{min} < 0$ , falls der Ursprung innerhalb des Kreises liegt). Die Krümmung des Kreises ist ., der Radius also 1/k  $(Abb, 20).$ 

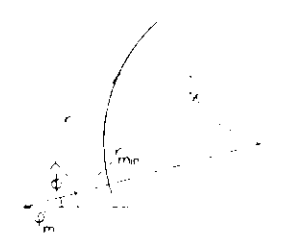

Abb. 20 Geometrische Größen für Anpassungsrechnung

Die Parameter  $r_{min}$ ,  $\varphi_m$ , < legen die Kreisbahn eindeutig fest. Sie können aus den n Zahlenpaaren ( $r_1$ ,  $r_1$ ) in einer iterativen Anpassungsrechnung nach der Methode der kleinsten Quadrate opti miert werden (EAD 71). Das Verfahren ist für diesen Fall im An = hang maher erläutert.

Die Wahl des Parameters < anstelle des Radius selbst ist deshalb simnvoll, weil die Bahnkurve über einen großen Impulsbereich mit konstantem Krümmungsfehler 1. vermessen werden kann ( Kap. 4.2. ). Die  $\kappa$  - Werte sind annähernd normalverteilt. Der Radius wird damit wegen As = s<sup>2</sup>As zu einer sehr unsymmetrisch verteilten Größe, die insbesondere bei großen Impulsen für eine Anpassungsrechnung nicht geeignet ist (BLO 77 ).

Die Projektion der Teilchenbahn in die r - z - Ebene kann wegen der sehr viel schlechteren Auflösung als linear angenommen werden. Lediglich Spuren mit sehr großer Krümmung (  $p \le 60$  MeV,  $1/\le 40$ cm ) geben meßbare Abweichungen vom geradlinigen Verlauf. Diese lassen wegen des großen Energieverlustes aber auch in der r - 5 - Ebene nur schlecht rekonstruieren.

Der Verlauf läßt sich parametrisieren durch

G1. 4.3 
$$
z = \frac{dz}{dr} (r - r_{min}) + Z_0
$$

Anpassungsparameter sind in diesem Fall dz/dr und  $Z_2$ , wobei dz/dr die Steigung der Bahnkurve in der r - z - Ebene beschreibt, während Z die Z - Koordinate des achsennächsten Bahnpunktes festlegt (Abb. 21). Die Anpassungsparameter werden ebenfalls nach der Methode der klein sten Quadrate optimiert.

Startwerte für beide Anpassungsrechnungen lassen sich aus drei mög lichst weit auseinanderliegenden Punkten bestimmen.

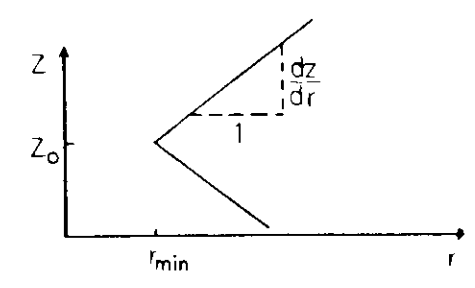

Abb. 21 Bahn eines kosmischen Teilchens in der  $r - z - E$ bene

Die grundsätzliche Methode zur Anpassungsrechnung ist damit erläutert. In der tatsächlichen Rechnung müssen jedoch einige Modifikationen an gebracht werden, die hier kurz aufgezählt seien: Gl. i. l legt nur die "Rohkoordinaten" der Punkte fest. Die im Sinneiner Anpassungsrechnung besten Koordinaten ergeben sich erst, wenn auch die Neigung der Spuren ( Kap. 3.4., Gl. 3.19 } berücksichtigtvird. Dazu ist jedoch die Kenntnis des ungefähren Bahnverlaufs not wendig. In dieser Analyse wurden Informationen darüber aus den Start werten der Anpassungsparamter gewonnen, so daß eine Koordinatenkorrek tur vor dem eigentlichen Beginn der Rechnung möglich war. In einer Modifikation wurde versucht den Energieverlust der Teilchen Rechnung zu tragen. In Anlehnung an ein Anpassungsprogramm, das beim Detektor PLUTO Verwendung findet, wurde dabei die wachsende Krümmung der Spuren berücksichtigt, indem die Bahn aus einzelnen Kreissegmenten mit entsprechend dem Energieverlust veränderten Radien aufgebaut wurde ( FRA 77 ). Eine solche Methode Ist sicherlich sinnvoll bei langsamen Teilchen ( z.B. 300 MeV Protonen ), die durch eine einfache Kreisgleichurnicht beschrieben werden können. Sie wird aber schwerfällig und ungenaufür hochenergetische Teilchen.

 l'm einer einheitlichen Analyse willen wurde in beiden Fällen jedochdie gleiche, komplizierte Methode angewandt.

#### 4.2. Impulsauflösung

Mit Hilfe des im vorigen Abschritt beschrieben Anpassungsverfahrenskann über die Spurparameter der zu den Driftdaten gehörende Impuls ines Teilchens bestimmt werden. Bei einer statistisch ausreichenden hazahl von Spuren lassen sich scmit Aussagen über das Impulsauflösungs vermögen des Innendetektors inachen,

ie Impulsauflösung ist abhängig von der Größe des Impulses und vom ahnwinkel 9 gegen die Strahlachse. ( Nur im Wechselwirkungspunkt be ginnende Spuren wurden simuliert. ) Unter verschiedenen Winkeln gegen die Strahlachse emittierte Teilchen verlieren unterschiedlich viel Energie. Zur Definition eines einheitlichen Sollinpulses während derimulation gelangten deshalb alle Teilchen zunächst ohne Wechselwirkung mit Materie in den Detektor und erst im Detektor wurden Energiever lust und Vielfachstreuung wieder "eingeschaltet". Der Vorteil des Ver fahrens besteht darin, daß bei definierten Sollinpuls auch die Geo netrie der Spuren richtig erfaßt ist.

 Als Probeteilchen wurde das positive Pion ausgewählt und bei Sollia ~ pulsen von l, 2, 8 und 15 GeV vom Wechselwirkungspunkt bei drei Polar winkeln (  $23.5^\circ$ ,  $35^\circ$  und  $90^\circ$  ) isotrop im Azimuthalwinkel  $\phi$  emittiert.<br>Unter 23.5° werden in radialer Richtung etwa 26 Drähte vom Teilchen Werden in radialer Richtung etwa 26 Drähte vom Teilchen<br>"gesehen", bevor es den Detektor in z - Richtung verläßt; 35<sup>0</sup> ent spricht etwa dem Crenzwinkel, unter dem das Zeilchen gerade noch radialaus dem Detektor austritt, während unter 90° reine Radialimpulse auf treten ( Abb. 22 ).

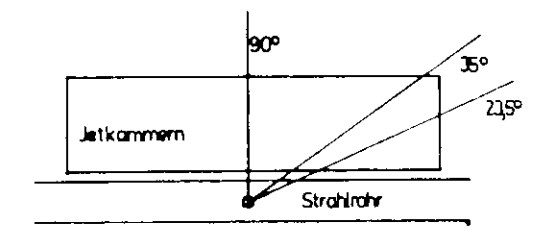

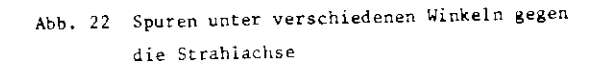

Mit Hilfe des im Kapitel 3 beschriebenen Monte - Carlo - Programmswurden zu jeder Impuls - Winkel - Kombination die Driftdaten für twa 400 Spuren berechnet und anschließend in der Anpassungsrechnung ( Kap. 4.1. ) die Spurparameter best immt.er Radialimpuls p<sub>e</sub> ergibt sich aus den Spurparametern nach

G1. 4.4 
$$
p_T = 0.3 \cdot 10^{-4} \left( \frac{GeV \text{ mm}}{kT} \right) = \frac{B}{k}
$$

und der Gesamt impuls nach

G1. 4.5 
$$
p = p_T \sqrt{1 + \frac{dz}{(dr)}}^2
$$

Die so berechneten Impulse wurden in ein Kistogramx eingetragen und aus der Breite der Verteilung um den Sollwert die Auflösung ermittelt. Abb. 24 zeigt exemplarisch die resultierende Verteilung ür p = 1 GeV und  $\theta$  = 90 $^{\circ}$ . Die relative Standardabweichung ist in bb. 25 für die verschiedenen Impulse unter den drei Winkeln zu sammengestellt.

 Für rein radiale Impulse wird die Impulsauflösung festgelegt durchdie Genauigkeit 1s, mit der die Sagitta s eines Kreisbogens mitSehnenlänge L gemessen werden kann ( Abb. 23 ).

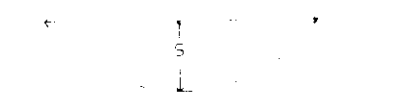

Abb. 23 Erläuterung zur Sagittaformei

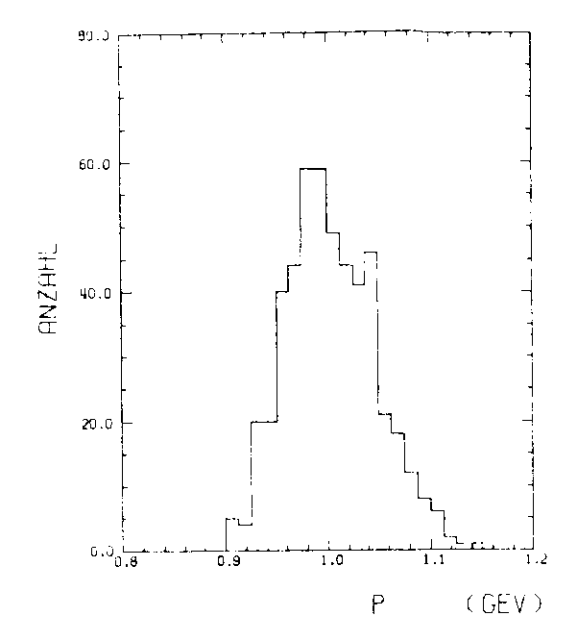

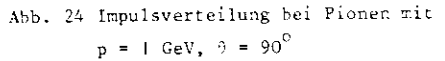

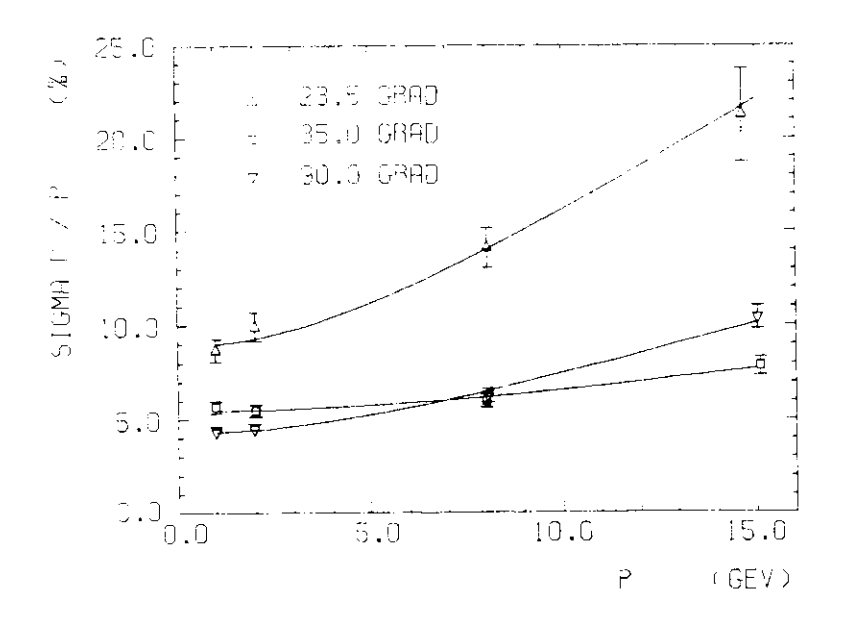

Abb. 25 Impulsauflösung für verschiedene Winkel

Bei genügend großen Impulsen ist der Fehler bei der Bestimmung desRadius festgelegt durch die Sagittaformel:

G1. 4.6 
$$
r = \frac{L^2}{8s}
$$
  $\implies$   $\Delta r = 2 (\frac{2r}{L})^2 \Delta s$ 

Der Inpuls ist im homogenen Magnetfeld proportional zum Radius, sodaß sich eine geometrische Impulsauflösung der Form

$$
\frac{\Delta p}{p} = A p
$$

erwarten läßt.

 Diese Beziehung wird modifiziert, wenn zusätzliche Impulskomponentenn Richtung des Magnetfeldes auftreten. Nach Gl. 4.5 ist der relative Impulsfehler der z - Komponente unabhängig von der Größe des Impulses. Gl. 4.7 muß demnach erweitert werden. Gleichzeitig kann jedoch der Bei trag der Vielfachstreuung zur Auflösung berücksichtigt werden, der etwadie gleiche Impulsabhängigkeit zeigt. Die Vielfachstreuung schaffteine zusätzliche Unsicherheit bei der Bestimmung der Sagitta. Der resultierende, relative Impulsfehler ist nach Gl. 3.10 und Gl. 4.4proportional zu 1/3 . Im untersuchten Impulsbereich gilt  $\beta_{\pi} \approx 1$ , so r – The Turn of The Times ist. Insgesamt er –<br>daß dieser Beitrag zum relativen Fehler konstant ist. Insgesamt er – gibt sich eine Impulsauflösung der Form:

G1. 4.8 
$$
(\frac{\Delta p}{p})^2 = (Ap)^2 + B^2
$$

Der Term B wird fast ausschließlich durch die Vielfachstreuung fest gelegt.

Abb. 25 zeigt, daß alle Daten gut durch eine Abhängigkeit wie inl. 4.8 beschrieben werden. Die Parameter der verschiedenen Kurven wurden in einer Anpassungsrechnung nach der Methode der kleinstenQuadrate bestimmt. Sie sind in Tabelle 4 zusammengestellt.

Tabelle 4: Impulsauflösung

| $-\frac{1}{2} - \frac{1}{2}$ | A (%/GeV)            | <b>B</b> $(\%)$ | $A_{\rm GL}$ (%/GeV) |
|------------------------------|----------------------|-----------------|----------------------|
| 90                           | $0.61 \pm 0.04$      | $4.3 \pm 0.2$   | 0.5                  |
| 35.                          | $0.36 \pm 0.05$      | $5.5 \pm 0.2$   | 0.3                  |
|                              | $23.5$   1.35 ± 0.13 | $8.9 \div 0.5$  | 0.9                  |
|                              |                      |                 |                      |

Der Anteil B der Vielfachstreuung liegt für die Daten unter 35 in guter Übereinstimmung mit der größeren Weglänge bei um etwa 30% höherenwerten als unter 50 , Unter 35 wächst jedoch die Radialkomponenten<br>des Impulses bei zunehmendem Gesamtimpuls langsamer als unter 90<sup>0</sup>, so daß schließlich bei hohen Impulsen die Verhältnisse umgekehrt werden.Die Auflösung ist bei p = 7 GeV für beide Winkel, d.h. für fast den gesamten Uaumwinkel gleich 6%. Die Impulsmeßgenauigkeit für f = 23.5 ist erwartungsgemäß sehr viel weniger gut als unter größeren Winkeln; Zum einen aus statistischen Gründen, da die Anzahl der Meßpunkte ab nimmt, und zum anderen, weil sich bei verkürzter projizierter Weg länge L aus Gl. 4.6 deutlich größere Unsicherheiten in der Festlegung des Bahnradius ergeben. Einen entscheidenden Einfluß auf die Meßgenauigkeit gewinnt in diesem Fall die Bestimmung der Spursteigung in der r - z - Ebene, wie sich in einem deutlichen Anstieg des impulsunab hängigen Parameters B ausdrückt.

Eine theoretische Analyse der geometrischer. Meßungenauigkeit wirdvon Gluckstern ( GLL" 63, PEP 75 } angegeben. Er berechnet Fehler fürdie Bestimmung von Richtung und Krümmung einer Teilchenspur bei Nvorgegebenen, äquidistanten Meßpunkten mit bekannter Ortsauflösungaus einer Anpassungsrechnung nach der Methode der kleinsten Quadrate.Unter Anwendung seiner Formeln ergeben sich bei einer mittleren Ortsauflösung  $\varepsilon = 0.22/\sqrt{12}$  mm ( Tabelle 2 ) in der r -  $\phi$  - Ebene unter Berücksichtigung der verschiedenen projizierten Weglängen L die inTabelle unter A<sub>C1</sub> aufgeführten Werte für den impulsproportionalen Anteil der relativen Auflösung.

Gluckstern - Formel:

 $\frac{GeV \, \text{cm}}{1}$  $A_N = \frac{720}{N+5}$ B = Magnetfeld $p = \text{Radius} (p = p * sin\theta)$ 

Die Werte A<sub>GL</sub> sti<del>mm</del>en in der Größenordnung mit den in der Monte - Carlo - Rechnung "gemessenen" Koeffizienten A überein; sie sindjedoch systematisch kleiner. Als Erklärung lassen sich vor allenDingen zwei Gründe aufführen:

- Die Gluckstern - Formeln beziehen sich auf äquidistante Meß punkte mit konstanter Meßgenauigkeit. Tatsächlich sind im JADE -Detektor die Signaldrähte jedoch zu Gruppen von jeweils 16 zu sammengefaßt, wobei die Auflösung für die mittlere Gruppe ( 2. Ring )deutlich schlechter ist als in den beiden anderen ( Tabelle 2 ).Damit kann trotz guter Festlegung von Anfangs - und Endpunkt einerTrajektorie die Sagitta nur weniger genau bestimmt werden. Dieserbesondere Effekt wird durch das arithmetische Mittel der Einzelauf lösungen nicht erfaßt. Die Auflösung wird überschätzt.

Eine andere Ursache liegt in der Analyse selbst begründet.Für alle Impulse wurde das gleiche, mit Betonung auf Rekon struktion niederenergetischer Teilchen geschriebene Programmverwendet. Dementsprechend wurde auch bei Pionen mit 15 GeVImpuls versucht, den verschwindenden Energieverlust zu berücksichtigen. Ohne Verlust an Rechengenauigkeit hätte in diesenFällen die Bahnkurve jedoch besser durch eine Parabel ersetztwerden können. Gerade diese wird von Gluckstern zur Herleitungseiner Formeln benutzt.

#### 4.3 Mittlere Impulsauflösung

Als Ergebnis des letzten Abschnitts zeigt sich, daß für Polarwinkel $s > 35^{\circ}$ , d.h. für mehr als 80% des gesamten Raumwinkels, die Impuls auflösung nur sehr schwach von 0 abhängt. Es ist deshalb sinnvoll, nach der mittleren Impulsauflösung zu fragen. Informationen darüberlassen sich nach dem gleichen Verfahren wie in Abschnitt 4.2. fürdie Einzelauflösung gewinnen, wenn für das Probeteilchen'( wieder um  $\pi$ <sup>+</sup>) zusätzlich der Winkel 9 gegen die Strahlachse im Sinne einer Gleichverteilung über den gesamten Raumwinkel zufällig variiertwird.

Diese Rechnungen wurden für den Impulsbereich von 0.1 bis 15 GeVdurchgeführt und die resultierende, mittlere, quadratische Abweichungdurch Vergleich mit einer Gaußverteilung für jeden Sollwert bestimmt.Vereinzelte große Abweichungen, wie sie von Teilchen unter sehr kleinenWinkeln 6 herrühren wurden dadurch nicht berücksichtigt. Abb. 26stellt die relativen Abweichungen  $\sigma_{p}/p$  über dem ganzen Impulsbereich dar.

Erwartungsgemäß liegen die Werte der mittleren Auflösung zwischen $_{\rm en}$  Daten bei 90 $^{\rm o}$  und 35 $^{\rm o}$ , wobei wegen des größeren Raumwinkels die nter 90<sup>0</sup> bestimmten Werte eher die Gesantmeßgenauigkeit wiedergeben. Dies spiegelt sich auch in der Parametrisierung der Punkte wieder:

G1. 4.9 
$$
\left(\frac{\sigma_p}{p}\right)^2 = ((0.0056z0.0002)p)^2 + ((0.0495z0.0005)/g^2)
$$

ür diese Daten muß jetzt wegen der auch kleinen Impulse die Ge schwindigkeitsabhängigkeit der Vielfachstreuung im vorher impuls unabhängigen Term berücksichtigt werden ( $\beta_{\perp}$ (p=0.1GeV) = 0.58).

In Abb. 26 sind gleichzeitig die Daten eingetragen, die sich ergeben,wenn das Pion ohne Wechselwirkung mit der Materie, d.h. ohne Energie -Verlust und Vielfachstreuung, den Detektor durchquert. Die Punkte stellen dementsprechend die mittlere, nur durch die Ortsauflösung be •stimmte Impulsmeßgenauigkeit dar.Hierfür ergibt sich die Parametrisierung:

G1. 4.10 
$$
\left(\frac{\sigma_p}{p}\right)^2 = \left((0.0056\pm0.0002)p\right)^2 + \left(0.0074\pm0.0002\right)^2
$$

Erwartungsgemäß stimmen die impulsproportionalen Terme in Gl 4.9 und l. 4.10 überein.

Die weniger gute Meßgenauigkeit in der z - Koordinate äußert sich ineinem relativ großen, impulsunabhängigen Anteil in Gl. 4.10 . Dieser Term wird jedoch im allgemeinen von der Vielfachstreuung dominiert( vgl. Gl. 4.9 ).

 Abschließend sei erwähnt, daß die an sich schon gute Impulsauflösung , wie sie in Gl. 4.9 zusammengefaßt ist, sicherlich deutlich verbessertwerden kann, wenn zusätzlich die Lage des Wechselwirkungspunktes mit in die Rechnung einbezogen wird. Bei Reaktionen wie e e —-> J j kann wegen der einfachen Topologie der Impuls der Myonen sehr viel genauer angegeben werden als für Einzelspuren. Für diese Fälle gibteine einfache Abschätzung mit Gl. 4.6 eine Verbesserung un einenFaktor 4.

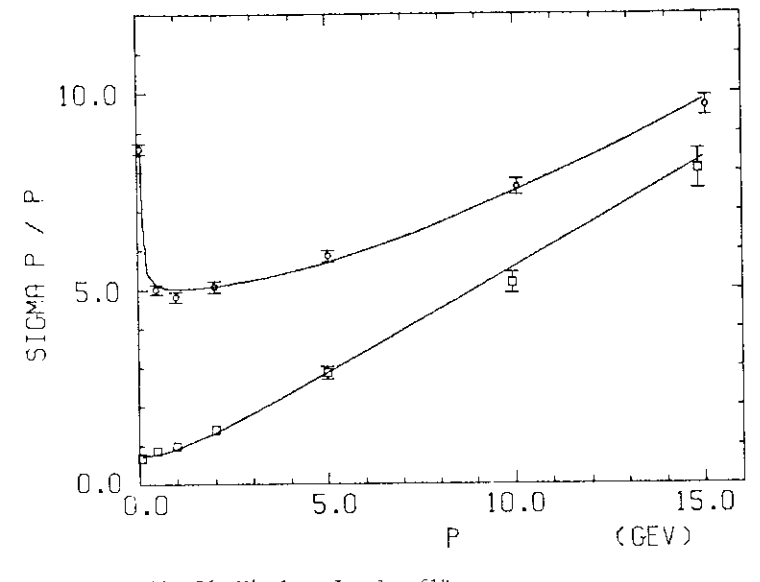

Abb. 26 Mittlere Impulsauflösung  $\circ$  = mit Materie  $=$  obne Materia

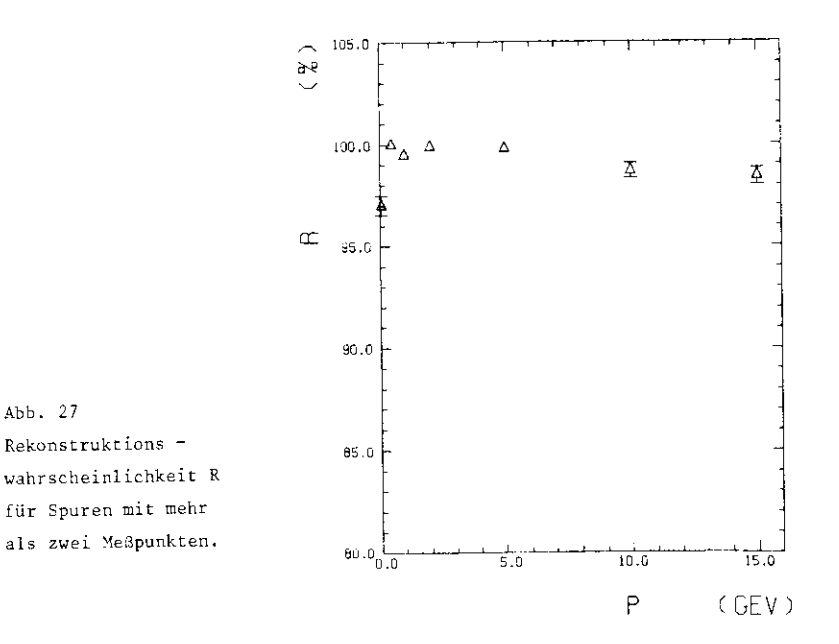

 $-51 -$ 

Bei Rekonstruktion isotrop verteilter Spuren treten gleichzeitig die Grenzen des in Abschnitt. 4.1 . beschriebenen Anpassungsalgorith mus zutage: Haben nur wenige Signaldrähte angesprochen, dann kon vergiert die iterative Berechnung der Spurparamet**er** in einigen Fällen nicht.

Dieser nachteilige Effekt tritt insbesondere bei Teilchen kleiner Geschwindigkeit ( $p = 100$  MeV) auf, wo aufgrund des Energieverlustes und der Vielfachstreuung nur eine Rekonstruktionswahrscheinlichkeitvon 97% erreicht werden kann, Für höhere Impulse ist die Rekonstruktionswahrscheinlichkeit fast 100%. Lediglich bei sehr hohen Impulsen nimmt die Wahrscheinlichkeit wegen einer möglichen Falschidentifikation des Ladungsvorzeichens wieder auf 98.4% ab ( Abb. 27 ).Unter Rekonstruktionswahrscheinlichkeit ist stets das Verhältniserfolgreich rekonstruierter Spuren zu Spuren mit mindestens dreiangesprochenen Drähten im Detektor gemeint. Da der Detektor jedoch nicht den vollen Raumwinkel überdeckt, hinterlassen stets 1.9% iso trop emittierter Teilchen überhaupt keine Information im Detektor.

# 5. Zerfälle von  $K_0^5$  und  $\therefore$

bzw.

Obwohl neutrale Teilchen im allgemeinen keine Information im Innen detektcr hinterlassen, können sie häufig über die Spuren ihrer ge ladenen Zerfallsprodukte identifiziert werden. Wichtig in diesem Zusammenhang sind K $^{\texttt{S}}$  - Meson und ... - Hyperon, die zumindest bei klei nen Impulsen mit großer Wahrscheinlichkeit im Detektor zerfallen.

Sie zerfallen unter schwacher Wechselwirkung gemäß

 $K_0^s \longrightarrow \begin{array}{c} +\\ -\\ \end{array}$ 68.77 31.3%  $\Lambda \hspace{0.1in} \longrightarrow \hspace{0.1in} \textbf{p} \hspace{0.1in} \textbf{1}^{\top}.$ 64.2%  $n \pi^0$ 35.8%

Aufgrund der  $11-1/2$  - Regel für die Änderung der Isospinzahl in nicht leptonischen, schwachen Reaktionen sind die geladenen Kanäle um einenFaktor 2 bevorzugt ( PER 72 ).

 Im Monte - Carlo - Programm können diese Zerfälle in einfacher Weisesimuliert werden, wenn anstelle einer einzigen Spur die Spuren dergeladenen Zerfallsprodukte berechnet werden. Aus den Driftzeiten derKonstituenten läßt sich auf das neutrale Teilchen schließen.

Im folgenden Abschnitt werden Masser. - und Impulsauflösung der beidenV - Teilchen im Innendetektor betrachtet. Die Daten werden auch imHinblick auf die Trennung von  $K_{n}^{S}$  und A untersucht.

#### 5.l. Zerfallskinematik

Im Zerfall A  $\longrightarrow$  B + C erhalten die Zerfallsteilchen im Ruhesystem von Teilchen A einen entgegengesetzt gerichteten, gleich großen Im puls  $\vec{p}$  :

G1. 5.1  

$$
\vec{p}^* = \frac{(-(-\frac{m_A^2 - m_B^2 - \frac{m_C^2}{2})^2 - (-2m_B m_C))^2 + 1/2}}{2m_A}
$$

Werte für die Massen und die Schwerpunktsimpulse sind für K $^{\circ}_{_{\textrm{O}}}$  – und .'. - Zerfal l in Tabelle 3 aufgeführt .

Tabelle 5: Zerfalls<mark>par</mark>ameter

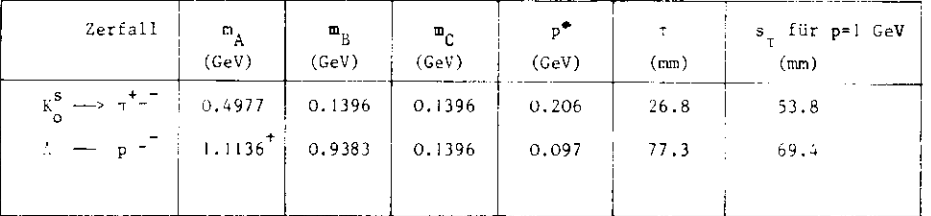

Die Richtungsverteilung der Schwerpunktsimpulse wird durch die Spin und Drehimpulseigenschaften der beteiligten Teilchen festgelegt. Für den paritätsverletzenden . – Zerfall zeigt sich eine Asymmetrie in der Winkelverteilung durch Überlagerung zweier Wellenzustände unter schiedlicher Parität ( PER 72 ).

Vereinfachend wurde im Monte - Carlo - Programm für K $^{\circ}$  und A Isotropie der Zerfallsimpulse im Schwerpunktsystem angenommen.

Dieser Wert wurde irrtümlicherweise anstelle des in ROS 76 angegebenen Wertes m, = i. l l 56 GeV benutzt .

Für die Simulation von Driftzeiten müssen die Schwerpunktsimpulse in das Laborsystem transformiert werden:

G1. 5.2 
$$
\mathbf{p}_{q} = \mathbf{v} \ (\mathbf{p}_{q} + \beta \mathbf{E}^{*})
$$

G1. 5.3 
$$
\vec{p}_1 = \vec{p}_2^*
$$

Dabei bezeichnen p $\mathbb{T}_\mathfrak{u}$ ,  $\bar{\mathsf{p}}^\mathsf{T}_\bot$  und  $\mathsf{p}_\mathfrak{t}$ ,  $\bar{\mathsf{p}}^\mathsf{T}_\bot$  die longitudinalen bzw. trans versalen Impulskomponenten eines Zerfallsteilchens gegen die Flug richtung von A in Schwerpunkts - und Laborsystem. $\frac{1}{2}$  gibt die Geschwin digkeit von A an (  $\gamma$  = ( l -  $\sin^2$  )  $^{-1/2}$  ) , während E $^{\text{#}}$  die Gesamt energie im Schwerpunktsystem erfaßt:

 $E_{B,C}^{\bullet 2} = m_{B,C}^2 + \bar{p}_{B,C}^{\bullet 2}$ Gl.

Aulgrund seiner großen Hasse übernimmt das Proton den größten Impuls anteil im : - Zerfall, ( Rückwärtige Protonenemission ist nur bei A - Impulsen unter 100 MeV möglich ). Äußerlich weist ein A - Ereignis in einem magnetischen Detektor eine relativ gerade Spur neben einerstärker gekrümmten Trajektori e auf . Im Unterschied dazu sind die Pion - Impulse des  $K_{\alpha}$  etwa gleich groß (Abb. 28 ).

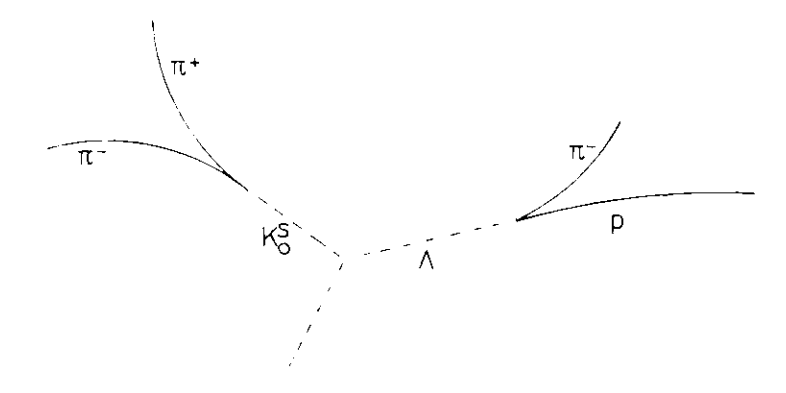

Abb. 28 Typische Zerfälle von A und  $K_0^8$ 

Der Zertallsort eines Teilchens hängt von der Lebensdauer t in seinem Ruhesystem ab. Bei gegebener Geschwindigkeit ; legt das Teilchen in dieser Zeit den Weg s

G1. 5.5 
$$
s = \beta (1 - \hat{z}^2)^{-1/2} t
$$
  
 $= \frac{p}{m_A} t$ 

Im Laborsystem zurück.

Aufgrund der statistischen Natur des Zerfallsprozesses läßt sich für die Lebensdauer t nur eine Wahrscheinlichkeitsaussage P(t) machen, lie durch ein exponentielles Zerfallsgesetz festgelegt ist:

GI. 5.6 
$$
P(t)dt = \frac{1}{T} e^{-\frac{t}{T}} dt
$$

Werte für die mittlere Lebensdauer t sowie für die mittlere Weglänge  $s$  bei einem Impuls von I GeV sind für K $^{\bf S}$  und A in Tabelle 5 aufge führt.

Die Simulation der isotropen Emissionswahrscheinlichkeit vom Wechsel wirkungspunkt aus, des Zerfallsweges nach einer exponentiellen Ver teilung, sowie der isotroper. Zerfallsrichtungen konnte mit Hilfeeines Zufallszahlengenerators erreicht werden. Die Berechnung derDriftzeiten erfolgte nach den schon geschilderten Verfahren.

#### 5.2. Rekonstruktion neutraler Teilchen

Zerfälle neutraler Teilchen werden im JADE - Detektor erst in mehrerenSchritten erkannt: Zunächst missen die registrierten Driftdaten ein deutig Spuren geladener Teilchen zugeordnet werden. In einem zweitenSchritt lassen sich die Impuise der noch unbekannten Zerfallsteilchen bestimmen und erst anschließend kann mit Hilfe verschiedener Massen hypothesen durch Viererimpulserhaltung im Vertex das neutrale Teilchenidentifiziert werden.

Ähnlich wie im vorigen Kapitel wurde für die Analyse der simu ierten K = und  $A =$  Zerfälle vereinfachend von bereits zugeordneten Driftdaten ausgegangen. Die Impulse der Zerfallsteilchen konnten demnach direkt aus den Driftdaten bestimmt werden ( Kap. 4.1. ).

Die kinematischen Größen des zerfallenden Teilchens lassen sich erst berechnen, wenn zusätzlich der Offnungswinkel beider Spuren und damit der Vertex bekannt ist. Wegen der Fehler bei der Bestimmung der Teil chenbahnen schneiden sich diese jedoch nicht eindeutig in einem Raum punkt. Aus diesem Grund wurde der Vertex als Punkt mit minimalem Ab stand zu beiden Raumkurven definiert. Eine Wichtung mit den Fehlernder Teilchenbahnen gewährleistete dabei eine angemessene Berück sieht igung der unterschiedlichen Meßgenauigkeit sowohl für die Koordi natenrichtungen als auch für beide Spuren.

 Die Rekonstruktion niederenergetischer V - Teilchen ist durch loni sationsverluste im Strahlrohr erschwert. Liegt der Vertex innerhalb des Rohres, so sind die im Detektor gemessenen Impulse kleiner als am Zerfallspunkt und müssen für eine erfolgreiche Analyse korrigiertwerden.

 Da neben dem Strahlrohr zusätzliche Absorber zwischen Wechselwirkungs punkt und Innendetektor zu berücksichtigen sind ( Kap. 3.2.2. ), wurde die Vertexbestimmung iterativ ausgelegt: Ausgehend vom Innen detektor wurden die gemessenen Impulse nacheinander um den Energie - Verlust in den einzelnen Absorberschichten korrigiert. Über die Ein beziehur.g einer nächsten Schicht wurde je nach Lage des aktuellen Zer fallspunktes entschieden.

 Die mit einem solchen Verfahren erreichbare Genauigkeit illustrieren Abb. 29 und Abb. 30. Dort sind die rekonstruierten radialen bzw. axialenAbstände R <sub>rec</sub>, Z <sub>rec</sub> der Zerfallspunkte vom Ursprung mit den tatsäch lichen Abständen R<sub>v</sub> und Z<sub>v</sub> ( diese sind von der Simulation her bekannt.) verglichen. Bei einem A - Zerfallsimpuls von l GeV geben die Größen $AR = R_{rec} - R_{v}$  und  $AZ = Z_{rec} - Z_{v}$  die Abweichungen des berechneten Vertex wieder. Die große Breite der radialen Verteilung ( FWHM = 17 mm ) zeugt von starken Einfluß sowohl der Vielfachstreuung als auch des

 $-59 -$ 

Energieverlustes auf die Lage des Zerfallspunktes. Die Asymmetrie der Verteilung in Abb. 29 beruht darauf, daß  $\angle$ R wegen der im Rahmen des exponentiellen Abfalls ( Kap. 5.1. ) beschränkten Größe R<sub>vr</sub> zwar nicht beliebig klein werden kann, wohl aber für große R<sub>rec</sub> große po sitive Werte annehmen kann. Vergleichsweis e gut läßt sich die z - Koordinate des Zerfallspunktes trotz sehr viel schlechterer Ortsauf – lösung in dieser Raumrichtung festleger,. In der r - z - Ebene ereibtsich der Vertex als Schnittpunkt zweier Geraden, so daß sich Fehlerder Spurparameter nur linear auf seine Lage auswirken können. AusAbb. 30 läßt sich eine Breite von 50 mm ( FWHM ) ablesen.

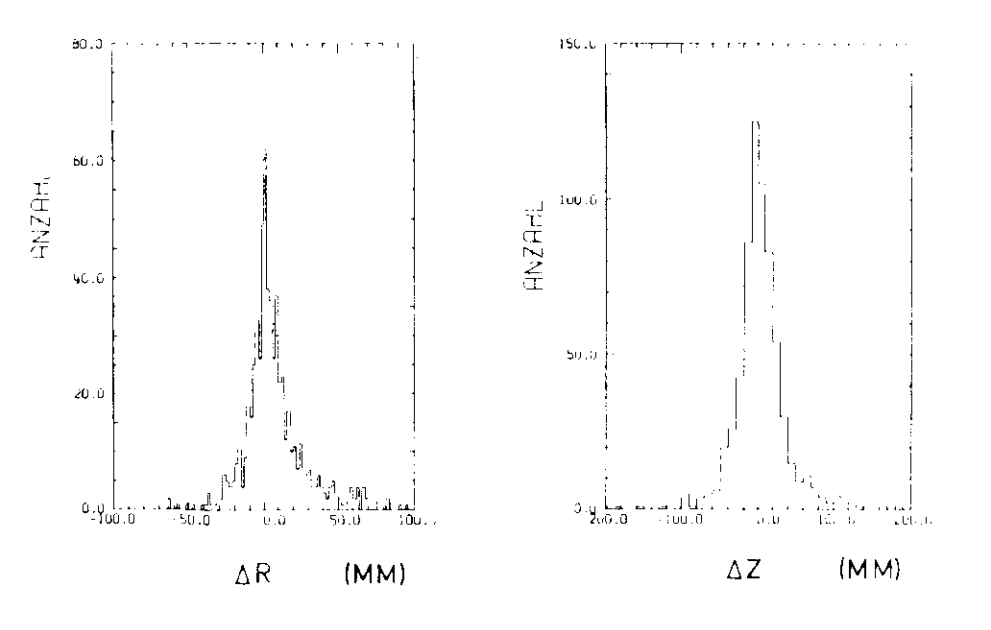

Abb. 29 Radiale Abweichungdes rekonstruierten Vertex, $p. = 1$  GeV

Abb.  $30 \t Z +$  Abweichung des rekonstruierten Vertex, $p = 1$  GeV

Die Massenauflösung für V - Teilchen, also für zerfallende, neu trale Teilchen mit geladenen Zerfallsprodukten, kann auf ähnlicheWeise wie die Impulsauflösung für ein einzelnes Teilchen ermitteltwerden ( Kap. 4.2 ).

Aus don bei gegebenes Inpuls simulierten Driftdaten ( Kap. 5.1. )lassen sich die Einzelimpulse p<sub>B.C</sub> und der Vertex - und damit auch der Öffnungswinkel 6 zwischen den Impulsen - für eine statistischausreichende Anzahl von Zerfällen berechnen. Werden die so bestimmter.Impulse zusätzlich mit Teilchenmassen belegt, so läßt sich die Masse des neutralen V - Teilchens rekonstruieren:

Gl. 5.7  $m_A^2 = m_B^2 + m_C^2 + 2(F_B E_C - p_B p_C \cos \theta)$ 

Dabei bezeichnen m $_{\rm A,\,B,\,C}$ ,  $^{\rm E}$   $_{\rm B,\,C}$  und  $_{\rm B,\,C}$  Massen, Gesamtenergien und Impulse der beteiligten Teilchen.

In diesem Abschnitt sei zunächst angenommen, daß stets die richtigenZerfallspaare für einen gegebenen Prozeß identifiziert werden. Damit kann in dem betrachteten Impuls Intervall das Proton aus den A - Zerfallstets richtig erkannt werden: Es ergibt sich immer als Teilchen mithöherem Impuls. ( Strenggenommen ist hier Vorsicht geboten. Auch wenndas Protor, vom Zerfall her einen größeren Impuls als das Pion erhält,kann der Energieverlust bei Emission unter kleinen Winkeln gegen die Strahlachse für das Proton vergleichsweise so groß sein, daß es schließ lich unter kleineren Impulsen im Detektor nachgewiesen wird als das Pion . Der Anteil in dieser Weise falsch identifizierter Prozesse liegtjedoch auch bei  $p_i = 0.5$  GeV unter  $\overline{7,}$ )

Abb. 31a und 31b zeigen die Verteilung der rekonstruierten A - Masse hei Zerfallsimpulsen p, von l GeV und 15 GeV. Die Breite der Verteilungenläßt sich aus Gl. 5.7 abschätzen:

G1. 5.8  

$$
\Delta m_A^2 = \frac{1}{m_A^2} \left( \left( \left( \beta_C - \beta_B \cos \theta \right) E_B \Delta p_C \right)^2 + \left( \left( \beta_B - \beta_C \cos \theta \right) E_C \Delta p_B \right)^2 + \left( \beta_B \cos \theta \right)^2 E_C \Delta p_B \right)^2
$$

 $-60 -$ 

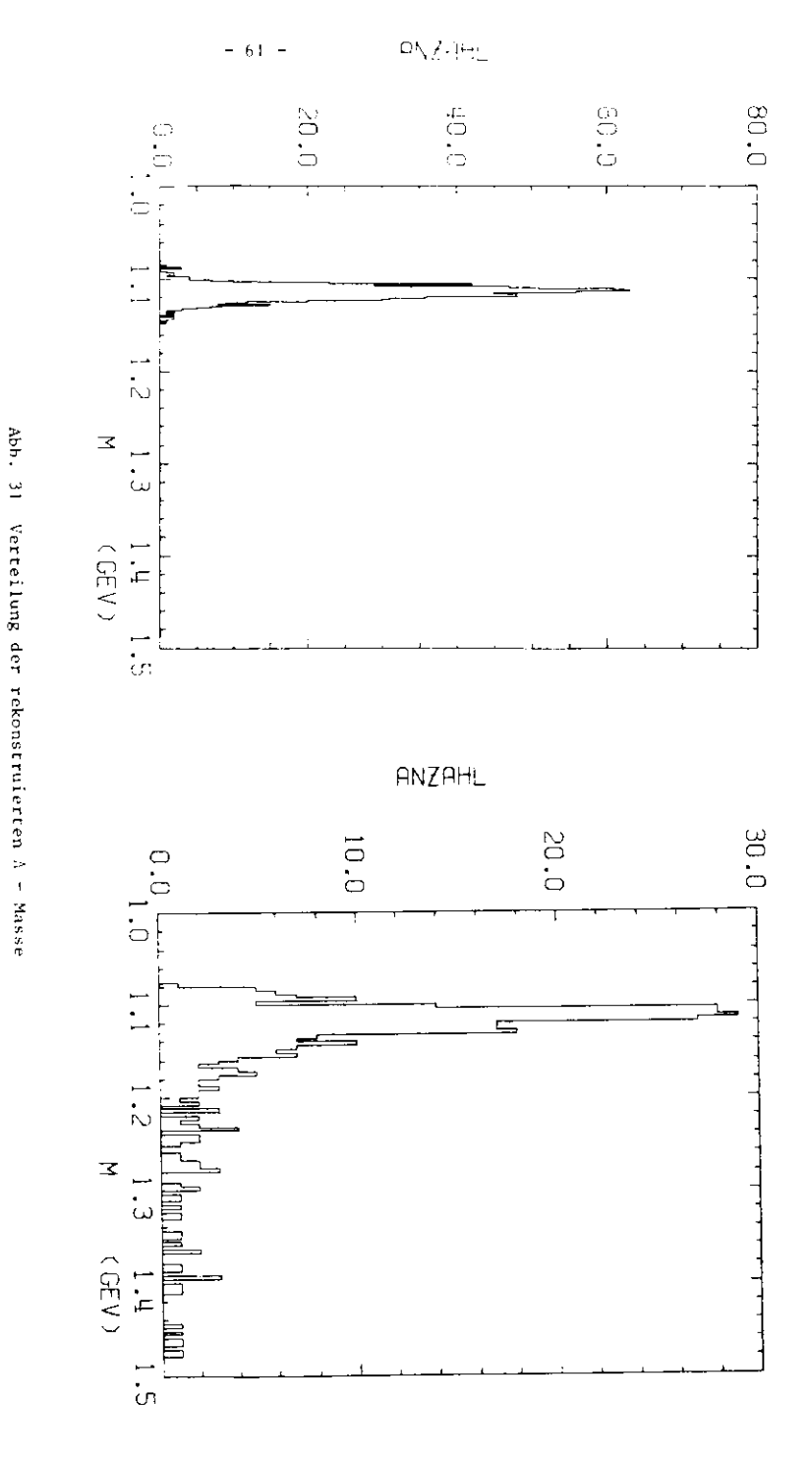

Hier beschreiben  $\hat{\varepsilon}_{\text{B}}$  und  $\hat{\varepsilon}_{\text{C}}$  die Geschwindigkeiten der Zerfallsteilchen. 2pB, c und 26 geben die Fehler der Einzelmessungen und des Öffnungs winkels an.

Der Verlauf von  $\lim_{\Delta}$  als Funktion von  $p_A$  wird deutlich, wenn für die einzelnen Größen Werte aus dem transversalen Zerfall unter Vernach lässigung des Schwerpunktimpulses eingesetzt werden. Dann gilt an nähernd:

$$
(-\beta_1 - \beta_2 \text{cos} \theta)^2 p_A^{-2} \approx \frac{1}{P_A^{-2}}
$$

$$
(-\mathbf{p}_B\mathbf{p}_C\text{sin}^{\oplus})^2 > \mathbf{p}_B\mathbf{p}_C \left|\mathbf{p}_A\right|^2
$$

Der Winkelfehler 24 kann durch Vergleich der rekonstruierten Zerfalls winkel 0 mit den Sollwerten gewonnen werden. Abb. 32 zeigt den Verlauf von  $\land$ 9 als Funktion des Zerfallsimpulses für K $_0^s$  und  $\land$ . Die Abhängig keit läßt sich gut durch

$$
\Delta \theta = A + B/p_A
$$

parametrisieren.

Der Impulsfehler ist schließlich von der Form ( vgl. Gl. 4.8 )

 $\omega_{\rm D}^2 = C_{\rm D}^4 + D_{\rm D}^2$ 

so daß die Massenauflösung nach

G1. 5.9 
$$
\therefore m_A^2 = E^2 + (Fp_A)^2
$$

mit dem Impuls anwächst. Die Parameter E und F ergeben sich in hier nicht näher ausgeführter Weise aus den Proportionalitätskonstanten.

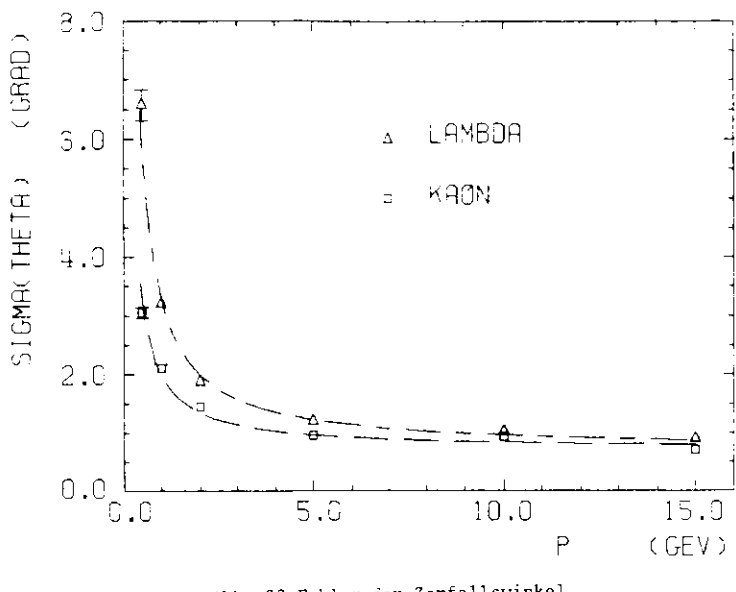

Abb, 32 Fehler der Zerfallswinke l

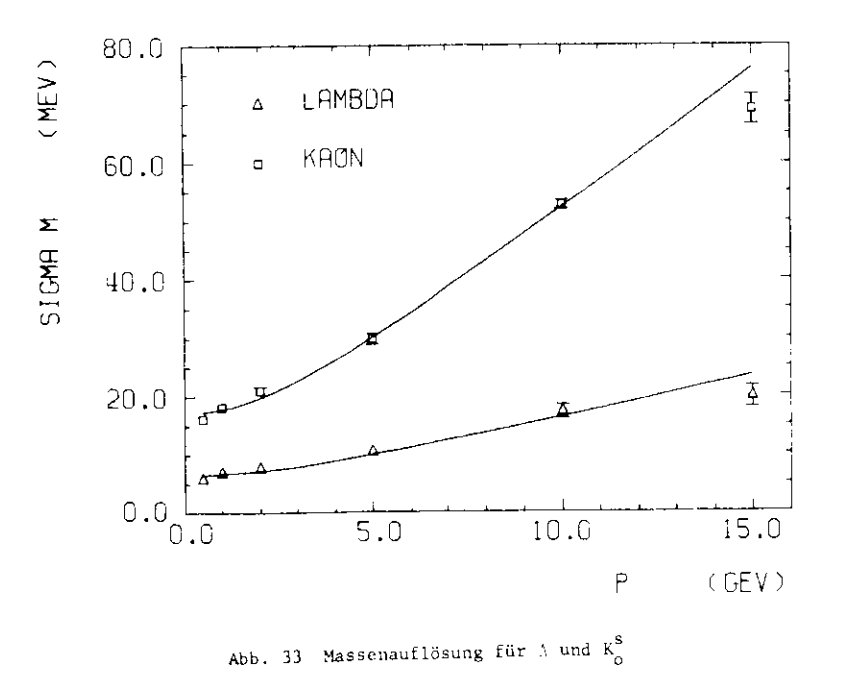

Prinzipiell wird dieser Verlauf gut durch die Daten in Abb. 33 und Tabelle 6 wiedergegeben, wo der mittlere, quadratische Massenfehlerfür Kaon und Lambda als Funktion des Sollimpulses aufgetragen ist. Auffallend ist dabei der große absolute Unterschied zwischen beidenZerfällen:  $\sigma_{\mu\lambda}$  steigt im Impulsbereich von 0.5 bis 15 GeV von 5.8 MeV auf 19.7 MeV, während  $\sigma_\text{mK}^+$  zwischen 16.2 MeV und 69 MeV variiert. Diese Differenzen beruhen auf zwei kinematischen Effekten. Zum einen ist nach Gl. 5.8 die Massenabweichung umgekehrt proportional zur Teil chenmasse selbst, zum anderen werden die Parameter E und F in Gl. 5.9vor allen Dingen durch den Mittelwert von p<sub>n</sub>p<sub>o</sub> festgelegt. Diese Größe ist im Mittel für das Kaon etwa doppelt so groß wie für das Lambda.

#### Tabelle 6: Massenauflösung

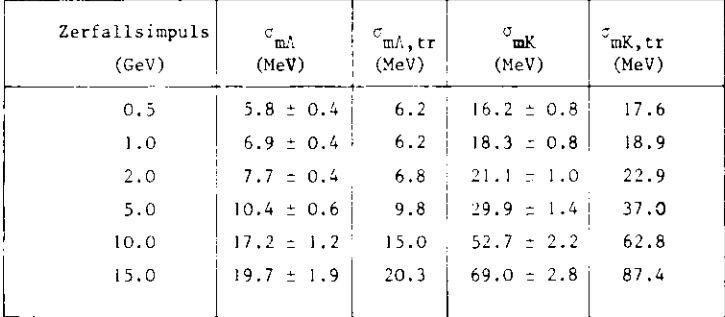

In Tabelle 6 sind gleichzeitig die Werte  $\sigma_{tr}$  eingetragen, die sich aus Gl. 5.8 für den rein transversalen Zerfall ergeben. Dabei ist dieImpulsauflösung nach Gl. 4.9 berechnet. Für die Winkelfehler wurden

Werte aus Abb. 32 eingesetzt, Die Daten geben die Größenordnung der simulierten Werte gut wieder. Sie liegen allerdings bei großen Impulsen, insbesondere beim Kaor., über den -Daten. Die Auflösung bei hoben Impulsen wird von der Größe des Winkelfehlers dominiert.Dieser wirkt sich mach Gl. 5.8 am stärksten aus bei großen Öffnungs winkeln, wie sie im transversalen Zerfall <mark>err</mark>eicht werden. Dement sprechend können die angegebenen Werte die über alle Zerfallsrich – tungen gemittelte Auflösung der simulierten Größen nicht beschrei ben.

Weiterhin ist zu berücksichtigen, daß sich die Impulsmeßgenauigkeit aufgrund später Zerfälle und der begrenzten Doppelpulsauflösung schneller verschlechtert als von der mittleren Auflösung ( Gl. 4.9 ) erwartet wird. Die Massenauflösung wird **weg**en der kleinen Schwer punktsimpulse jedoch nur wenig beeinflußt .

Beide Effekte spiegeln sich aber in der Akzeptanz für die Zerfälle wieder. Ein Ereignis gilt als akzeptiert, wenn mindestens je dreiSignaldrähte für jede Spur Driftdaten registriert haben. ( Der De tektor überdeckt etwa 98% des Raumwinkels, so daß bis zu 4% der Ereignisse nur unvollständig in den Detektor eindringen ). NachAbb. 34a und 35a liegt die Akzeptanz für beide Zerfälle nur bei einem Impuls von 2 GeV in der Nähe des Maximalwertes. Der anfänglicheAnstieg der Akzeptanz beruht auf der Absorption niederenergetischerZerfallsteilchen im Strahlrohr und in der Tankwand. Dieser Effekt wirkt sich bei den im Mittel langsameren Zerfallsprodukten des Lambda stärker aus als beim Kaon. Unterschiede bei hohen Impulsen lassensich mit der etwas größeren Lebensdauer der Lambdas ( Tabelle 5 undGl. 5.5 ) erklären.

Abb. 34b und 35b zeigen den Verlauf der Rekonstruktionswahrscheinlichkeit für beide Teilchen. Diese ist hier verstanden als Verhältnis derrekonstruierten zu akzeptierten Ereignissen. Für ein rekonstruiertesEreignis kann ein Wert für die Zerfallsmasse angegeben werden. Die Rekonstruktionswahrscheinlichkeit beschreibt die Eigenschaftendes Analyseprograrams.

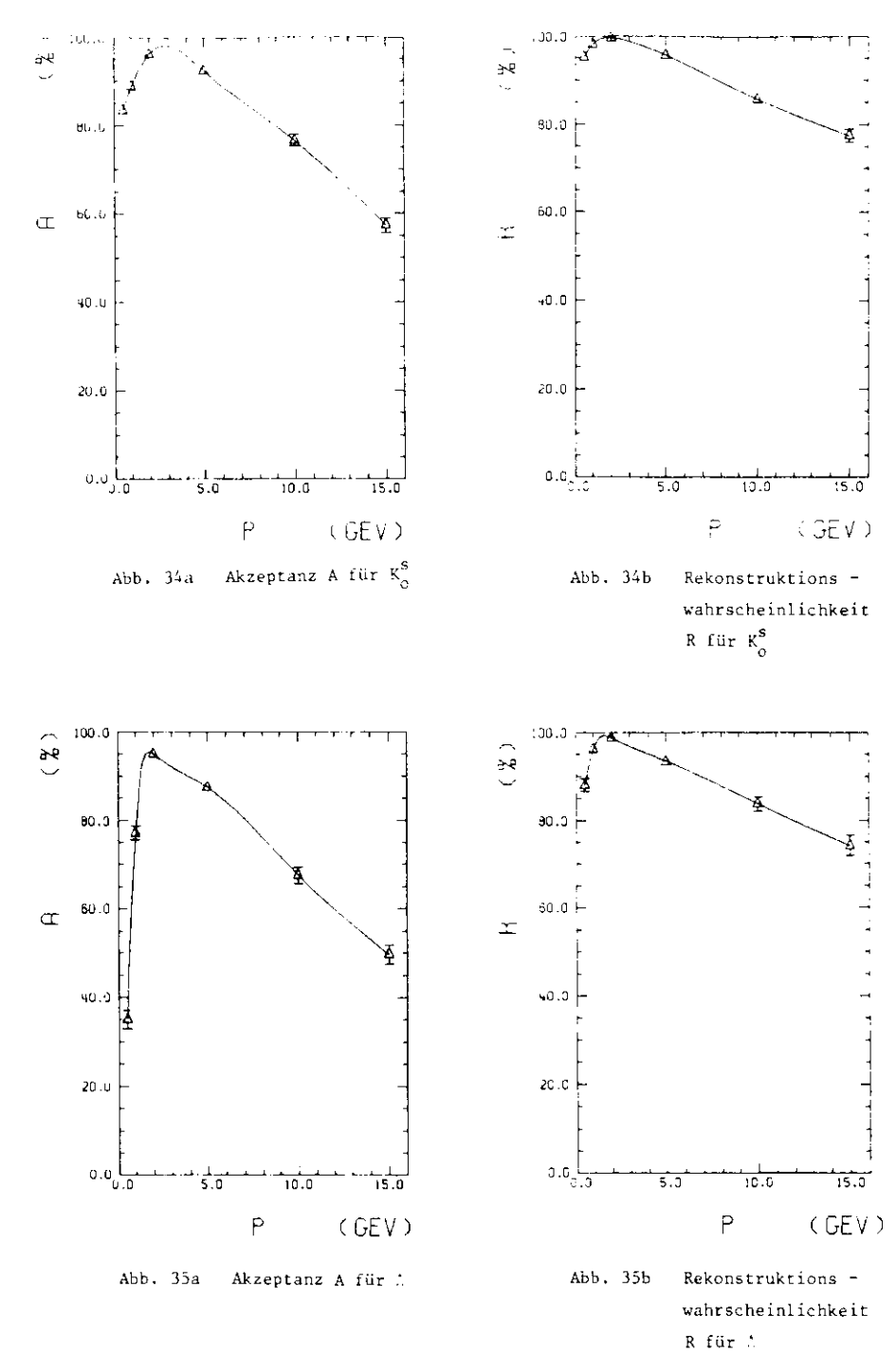

Die Rekonstruktionswahrscheinlichkeit gibt den Verlauf der Akzeptanzfür beide Zerfälle wieder. Ein Versagen des Analyseprogramms bei hohenImpulsen ist vor allen Dingen auch auf Schwierigkeiten bei der Be rechnung eines eindeutigen Zerfallspunktes zurückzuführen. Bei sehr hochenergetischen Teilchen verlaufen beide Spuren fast parallel, undein mit den Fehlern in beiden Raumprojektionen verträglicher Vertexläßt sich nicht vernünftig definieren .

#### $5.4.$  K  $l$  - Trennung

Bisher wurde bei der Bestimmung der Massenauflösung eine richtigeIdentifikation der Zerfallsteilchen vorausgesetzt. In Bezug auf K und  $A$  - Zerfall bedeutet dies, daß ein Proton gut von einem Pion unterschieden werden muß. Im JADE - Detektor steht als Hilfsmittelfür die Trennung die Ionisationsmessung im Innendetektor zur Ver fügung ( Kap. 2.3.3. ) .

In diesem Abschnitt wird untersucht, inwieweit sich K<sub>o</sub> - und A - Zer fall allein aufgrund kinematischer Bedingungen trennen lassen. WichtigsteGröße in diesem Zusammenhang ist die rekonstruierte Masse.

Wegen der unterschiedlichen Meßgenauigkeit für beide Massen nüssenzwei Fälle gesondert betrachtet werden: Kaon - und Lambda - Identi fikation.

#### 3.4.1. K - Identifikation

Zur Abschätzung der K<sub>o</sub> - Identifikation wurden sowohl für A - als auch für K<sub>n</sub> – Ereignisse die Zerfallsteilchen als Pionen i**n**terpretiert und die nach Gl . 5.8 resultierende -- - Masse in ein Histogramm eingetrager.. Abb. 36 zeigt die breite Massenverteilung für die Zerfallsprodukte des A, die eine erhebliche Überlappung mit der gleichzeitig eingezeichnetenKaonverteilung aufweist, bei einem Sollimpuls von 2 GeV.

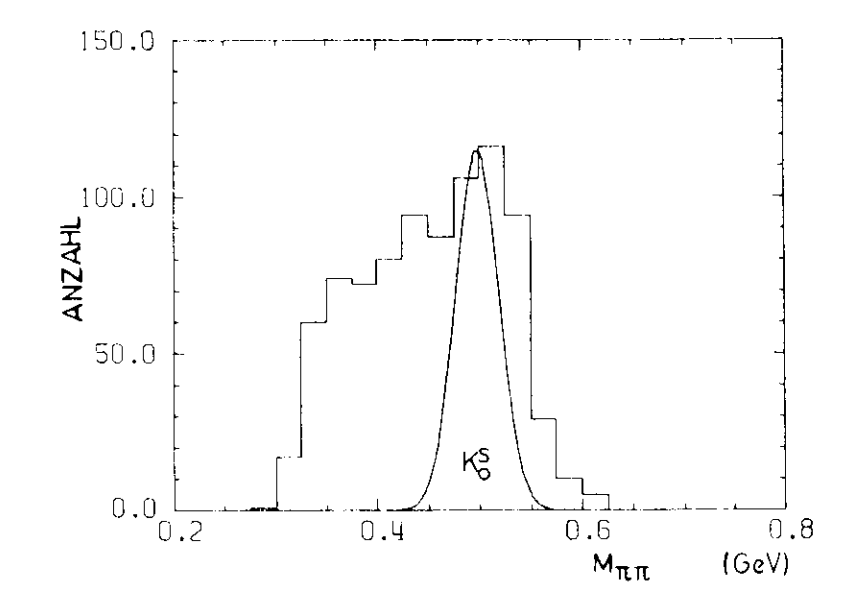

Abb. 36 Verteilung der  $\tau\tau$  - Masse für Zerfallsprodukte des A

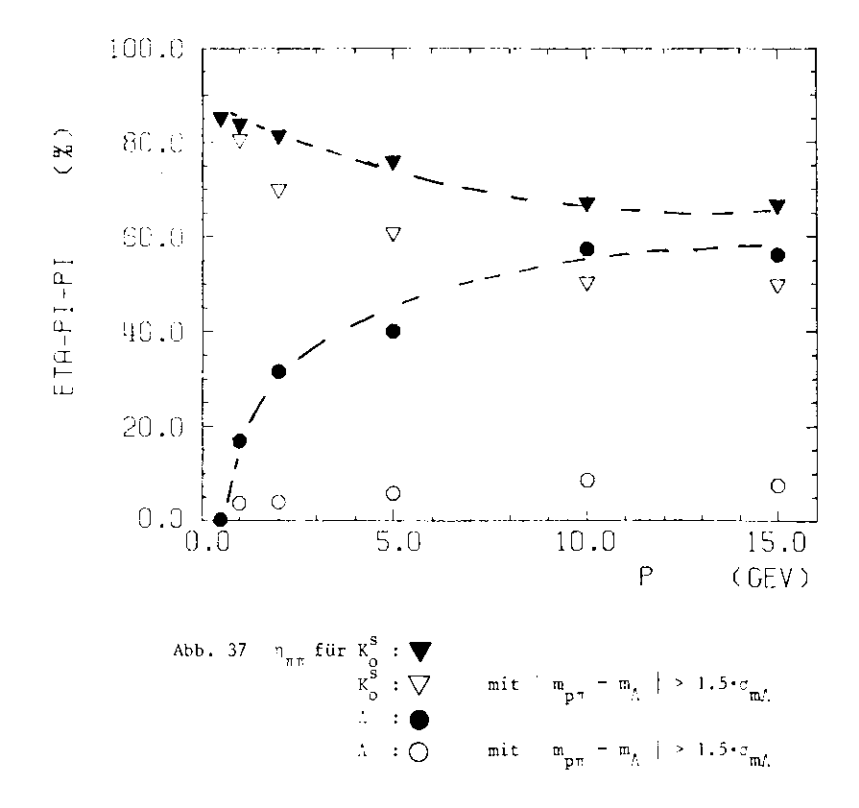

Zur Abschätzung des Anteils an . - Ereignissen, die bei Falschidenti fikation des Protons als K<sub>o</sub> = Zerfälle interpretiert werden können, wurden jeweils die Ereignisse, die sich um weniger als 1.5-c<sub>mK</sub> von der K - Masse unterschieden, als Kaon angesehen. Durch diesen Schnitt werden bei normalverteilter K - Masse auch 13% der richtig analysierten Zerfalle verworfen. Insbesondere bei großen Zerfallsimpulsen weichtdie rekonstruierte Masse jedoch von einer Gaußverteilung ab, so daläin diesen Fällen sogar ein etwas größerer Anteil von Ereignissen nicht innerhalb des Massenintervalls liegt ( vgl. Abb. 31b ). Abb. 37 zeigt den Verlauf der Wahrscheinlichkeit  $\gamma_{\pi\pi}$ , die rekonstruierte TTT - Masse innerhalb des ober, delinierten Intervalls zu finden, für Daten aus $\lambda$  - und  $\mathtt{K}_\mathsf{O}$  - Zerfall als Funktion des Impulses.

 Der Prozentsatz der mit einer Kaon - Hypothese vertraglichen Larabda -Ereignisse steigt von kleinen Impulsen auf Werte um 40% bei  $p_1 = 5$  GeV und nähert sich asymptotisch der Wahrscheinlichkeit - für echte  $K_n$  - Ereignisse.

Wird als zusätzliche Bedingung verlangt, daß bei Interpretation des höherenergetischen Zerfallsteilchens als Proton die Zweiteilchenmasse sich um mehr als 1.5 $\cdot c_{\pi l}^{\parallel}$  von der  $\therefore$  - Masse unterscheidet, so wird der $\parallel$ Anteil falsch identifizierter A – Ereignisse stark gesenkt, während der Prozentsatz der Kaonen bis auf kleine Einschränkungen des Phasen raums unverändert bleibt ( Abb. 37 ). Hier zeigt sich der Einfluß der extremen kinematischen Bedingungen *ix.* A *-* Zerfal l ( Kap. 5.4.2 . ).

#### <u>5.4.2. A - Identifikation</u>

Zur Bestimmung des Kaon - Untergrundes bei der Lambda - Auflösung wurde jeweils für beide Zerfälle die p- - Masse gebildet. Dabei wurde das Proton stets als höherenergetisches Teilchen angenommen. Dem re lativ großen Offnungswinkel entsprechend ergibt sich für die Daten des K<sub>o</sub> - Zerfalls eine breite Verteilung, die zu Werten oberhalb von  $m_i$  hin verschoben ist. Wegen der besseren  $L$  - Massenauflösung überlappen die p $\tau$  - Massen von K  $_{\odot}$  und A sehr viel weniger als die entsprechende Zweiteilchennassen bei™. Kaor..

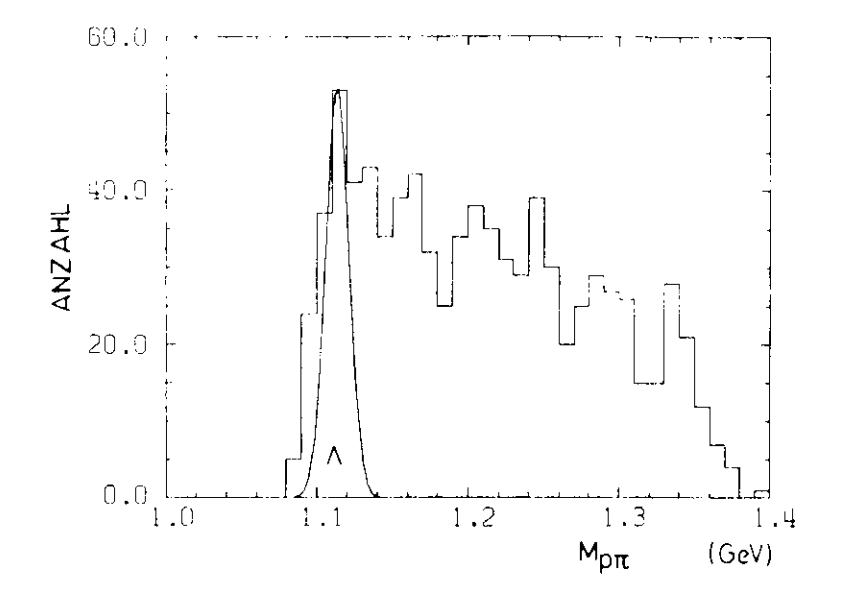

Abb. 38 Verteilung der p- - Masse für Zerfallsprodukte des  $K^S$ 

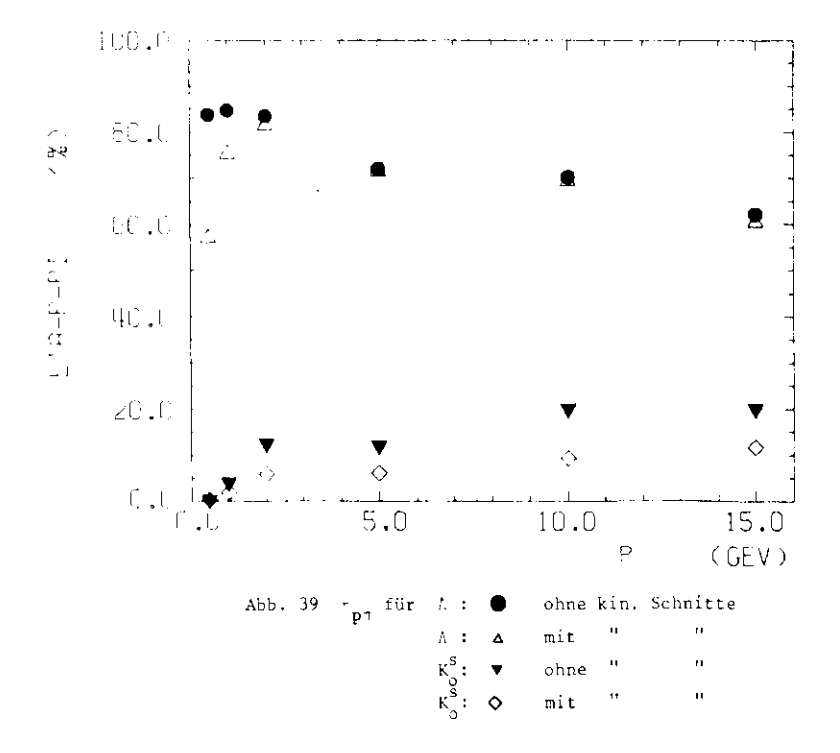

Abb. 39 zeigt den Verlauf der Wahrscheinlichkeit  $n_{\text{pT}}$  dafür, daß sich die gebildete p $\tau$  - Masse um weniger als 1.5 $\cdot \tau_{\texttt{mA}}$  von m<sub>A</sub> unter scheidet. Die Wahrscheinlichkeit, ein Kaon in dieser Weise als A falsch zu identifizieren wächst nur langsam auf Werte um 20% beip = 15 GeV. Gleichzeitig sinkt der Anteil der akzeptierten, echten: - Ereignisse vom Idealwert 87% auf Werte um 67%. Die Wahrschein lichkeit, ein  $A -$  Ereignis als  $K_{\alpha}$  - Ereignis anzusehen, ist deutlich höher als im umgekehrten Fall.

Aufgrund der besonderen Massenverhältnisse im  $\Lambda$  - Zerfall gibt es jedoch zusätzliche Möglichkeiten, durch kinematische Schnitte denAnteil falscher Ereignisse zu reduzieren.

Der erste Schnitt bezieht sich auf der. maximalen Winkel zwischenProton - und Lambda - Impuls. Wegen seiner großen Masse wird dasProton vorwiegend in Vorwärtsrichtung emittiert, so daß auf dieseWeise ein Unterscheidungsmerkmal gegenüber Kaonen definiert ist.Der maximale Winkel o<sub>m ax</sub> gegen die Flugrichtung des *A* bereo aus der Geschwindigkeit  $e^{\phi}$  des Protons im Schwerpunktsystem und der Geschwindigkeit  $\beta_{\lambda}$  des Lambdas aus

Gl. 5.10

$$
\cos \phi_{\text{max}} = \frac{1}{\beta_{\Lambda}} \sqrt{\frac{\beta_{\Lambda}^{2} - 3^{\frac{m}{2}} \hat{c}}{1 - 3^{\frac{m}{2}}}}
$$

 $B^*$  ergibt sich aus Tabelle 5 zu  $\beta^* = 0.103$ .

Ein weiteres Unterscheidungsmerkmal folgt aus dem Verhältnis der Zerfallsimpulse. Im A - Zerfall trägt das Proton stets den größerenImpulsanteil mit sich. Für das Verhältnis T/p von Pion - zu Proton -Impuls ergeben sich nach Gl. 5.2 folgende Extremwerte :

G1. 5.11 
$$
\left(\frac{\tau}{p}\right)_{\text{max}} = \frac{p^* + \beta_0 \sqrt{m_2^2 + p^*^2}}{-p^* + \beta_0 \sqrt{m_1^2 + p^*^2}}
$$

$$
\left(\frac{\pi}{p}\right)_{\min} = \frac{-p^4 + \beta_A \sqrt{m_a^2 + p^2^2}}{p^4 + \beta_A \sqrt{m_a^2 + p^2^2}}
$$

Dabei bezeichnet p\* den Zerfallsimpuls im Schwerpunktsystem undm und m die Protonen - bzw. Pionenmasse. Diese Extremwerte stellen p eine obere bzw. untere Grenze für das Impulsverhältnis bei Zer fallsteilchen des A dar.

 Unter Einschluß dieser beiden Bedingungen wird ein im Detektorrekonstruiertes, neutrales Teilchen als  $\lambda$  identifiziert, wenn seits die p $\pi$  - Masse innerhalb 1.5 $\cdot\sigma_{\rm max}$  mit der A - Masse überein mAstimmt und zusätzlich gilt:

Gl. 5.12 $\cos \phi$  >  $\cos \phi$  =  $\Delta \cos \phi$  max

$$
-\left(\begin{array}{cc} \frac{\pi}{p}\\ \end{array}\right)_{\text{min}} = \Delta(\begin{array}{cc} \frac{\pi}{p}\\ \end{array}) \begin{array}{c} <\frac{\pi}{p}<\\ \end{array}(\begin{array}{cc} \frac{\pi}{p}\\ \end{array})_{\text{max}} + \Delta(\begin{array}{cc} \frac{\pi}{p}\\ \end{array})
$$

Dabei gibt 3 den Winkel zwischen A und ( vermeintlichem ) Proton an. Die Fehler  $\triangle cos\phi_{\text{max}}$  und  $\angle$ ( $\gamma$ p) berechnen sich aus Gl. 5.10 und Gl. 5.11 nach der Fehlerrechnung, wobei für die Impulsfehler die mittlere Ab weichung nach Gl. 4.9 eingesetzt wird. Sie müssen berücksichtigt werden,da andernfalls zuviele der "wahren" Lambdas von den Schnitten betroffenwerden.

 Aus Abb. 39 wird ersichtlich, daß mit diesen Mitteln der Anteil falsch Interpretierter Kaonen über dem ganzen Impulsbereich um etwa 50% gesenktwerden kann. Abgesehen von Impulsen unter 2 GeV wird der Anteil der "wahrer." Lambdas nicht verändert, d.h. er entspricht den Werter, des Massenschnitts. Die geringe Anzahl überlebender Lambdas bei Impulsen unter 2 GeV hängt eng mit der verminderten Akzeptanz für longitudinale Zerfälle und dem damit verbundenen Auftreten großer Öffnungswinkel zu sammen ( Kap. 5.6. ). Eine sichere K - A - Trennung ist bei diesen Impulsen aber sowohl durch die lonisationsmessung als auch durch die FlujZeitbestimmung für das Proton möglich.

#### 5.5. Impulsauflösung für V = Teilchen

Der Impuls von V - Teilchen kann aus den Impulsen p<sub>R C</sub> der geladenen Zerfallsprodukte und aus dem Öffnungswickel f der Spuren ermittelt werden:

G1. 5.13 
$$
p_A^2 = p_B^2 + p_C^2 + 2p_B p_C \cos \theta
$$

Die so berechneten Impulse für K und 2 sind in guter Näherung nor malverteilt um die Sollwerte, so daß durch Anpassung einer Gaußkurve an die Impulsverteilung die Standardabweichung  $\pi_{\mathbf{p}}$  bestimmt werden kann. )abei wurde nicht versucht durch Schnitte in der rekonstruierten Masse ( vgl. Kap. 5.4. ) die Verteilung der Impulse einzuschränken.Der Fehler für p<sub>A</sub> ergibt sich aus Gl. 5.13 für nicht korrelierte Größer, zu

 $C1. 5.14$ 

$$
\angle p_A^2 = \angle p_B^2 + \angle p_C^2 + (\frac{p_B p_C}{p_A} \sin \theta)^2 + (\angle \theta^2 - (\frac{p_B}{p_B})^2 - (\frac{p_B p_C}{p_C})^2)
$$

 $\rightarrow$ 

Für Impulse über 1 GeV wird der Öffnungswinkel  $\div$  im  $\therefore$  - und K<sub>o</sub> - Zer fall klein, so daß für die Auflösung unter Vernachlässigung desletzten Terms näherungsweise gilt:

G1. 5.15 
$$
\therefore p_A^2 = \therefore p_B^2 + \therefore p_C^2
$$

Die Impulsauflösung für V - Teilchen wird im Gegensatz zur Massen auflösung durch die Meßgenauigkeit für die Impulse der Zerfalls t eilchen festgelegt.

In Abb. 40 und Tabelle 7 ist die relative Inpulsabweichung ais Funktiondes Kach - Impulses wiedergegeben. Im Bereich kleiner Impulse zeigt sich eine geringfügig bessere Meßgenauigkeit als für Pionen gleichenmpulses ( vgl. Abb. 26 ). Gerade dies wird durch Gl. 5.15 beschrie ben: Im symmetrischen Fall verteilt sich der Kaoninpuls p<sub>k</sub> gleich näßig auf beide Pionimpulse r und unter Vernachlässigung des Öffnungs winkels gilt  $\mathtt{p}_{\boldsymbol{\mathrm{K}}}$  = 2+".

 Die mittlere Inpulsauflösung für - = 0.5 GeV beträgt nach Gl. 4.9 5.l?, so daß sich aus Gl. 5.15 für den Kaonimpuls eine mittlere Ab weichung

$$
\frac{pK}{pK} = 3.62
$$

in guter Übereinstimmung mit den experimentellen Daten ergibt. Für kleinere Energien verschlechtert sich die Auflösung wegen der wachsen den Unsicherheit bei der Bestimmung des Zerfallspunktes und der damit verbundenen Winkelfehler  $\angle\theta$ .

 Für höherenergetische Kaonen treten jedoch deutliche Abweichungenvon der Einzelauflösung auf: Während sich aus **der** quadratischen Addi tion der Inpulsfehler selbst bei 15 GeV noch Abweichungen unter 5% ergeben, zeige Abb. 32 etwa doppelt so große Werte. Hier lassen sich vorallen Dingen zwei Gründe angeben:

- Durch späten Zerfall nimmt die Spurlänge im Detektor für Zerfalls produkte mit wachsendem Impuls des V - Teilchens ab.
- Der Öffnungswinkel wird bei zunehmendem Impuls verkleinert, so daß für einen größeren Anteil die Spuren innerhalb der Doppelpuls auflösung zusammenfallen.

 Diese Effekte zeigen sich deutlich in der Akzeptanz der Ereignissebei großen Impulsen ( vgl. Kap. 5.3. ).

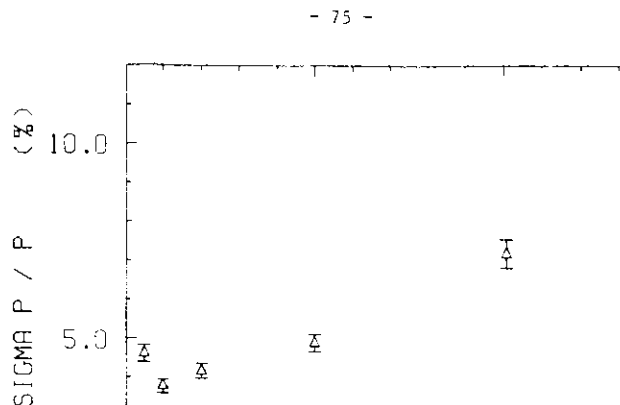

 $\overline{\mathfrak{D}}$ 

 $0.0$  $0.0$ 

 $\begin{array}{c} \widehat{\mathbf{r}} \\ \mathbf{0} \end{array}$  $\mathfrak{L}$  $\overline{\phantom{0}}$  $\overline{2}$ SIGMA P  $5.0$ ĻΣ  $\Delta$  $0.0$ 

Abb. 40 Impulsauflösung für K $\frac{8}{5}$ 

p

Abb. 41 Impulsauflösung für A

And the second state of the second state of the second state of the second state of the second state of the second state of the second state of the second state of the second state of the second state of the second state

$$
\mathbf{A} \parallel \mathbf{p}_{\mathbf{A}} = \mathbf{p}_{\mathbf{p}} \cdot \mathbf{p}_{\mathbf{p}} = 0.85 \mathbf{p}_{\mathbf{A}}
$$

$$
\frac{L}{\lambda} = 6.3
$$
  
 
$$
p_{\Lambda} = 1 \text{GeV}
$$

kleinen z - Anteil des Impulses aus. Andernfalls würde zumindest eines der Zerfallsteilchen in der zwischen Vertex und Innendetektor liegenden Materie absorbiert. Die verbleibenden Teilchen sind im Detektor jedoch so langsam (  $\frac{1}{6}$  < 0.15 ), daß sie nicht mehr durch die mittlere Auflösung ( Gl. 4.9 ) beschrieben werden können. Für diese F;ille bewährt sichder komplizierte Rekonstruktionsalgorithmus ( Kap. 4.1. ).

# Tabelle 7: Impulsauflösung für 1 und  $K^S_{\alpha}$

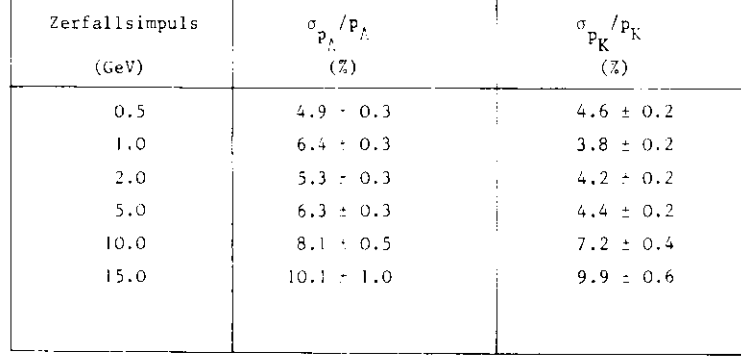

#### 5.6. Winkelverteilung im Schwerpunktsystem

Quantenzahlen wie Spin und Parität eines Teilchens werden über die Winkelverteilung der Zerfallsteilchen im Schwerpurktsystem gemessen. Zudem gestattet möglicherweise die Beobachtung der Winkelasymmetrieim  $\Lambda$  - Zerfall eine Entscheidung über die Größe der Interferenz von schwacher and elektromagnetischer Wechselwirkung ( PEP 74 ) . Es istdaher wichtig den Einfluß der Nachueisapparatur auf die Kinkelver teilung zu kennen.

 Die simulierten Zerfälle von .'. und K wurden isotrop erzeugt. Dem entsprechend ist die relative Impulskomponente in Richtung des zerfallen. den Teilchens  $p_{\parallel}^*$  / $p^*$  = cos $v^*$  eine zwischen -l und l gleichverteilte Große. Aufgrund der beschränkten Akzeptanz gibt es jedoch deutlicheAbweichungen von dieser Gleichverteilung bei der Rekonstruktion derZerfallsteilchen. Bei einem Impuls p<sub>f,</sub> = 0.5 GeV zeigt Abb. 42a eine stark, verminderte Teilchendichte bei großen, relativen Impulskompo nenten. Dies ist verständlich, weil bei Emission eines Teilchens in Vorwärtsrichtung ( bezogen auf die Flugrichtung des zerfallendenTeilchens ) das andere nach hinten ausgesandt wird und dementsprechendbei kleinen Schwerpunktsimpulsen auch im Laborsystem einen kleinen Impuls, hat. Ein solches Teilchen kann nicht die verschiedenen Materie schichten bis zu den Driftkammern durchdringen. Bei kleinen Impulsenwerden nur Teilchen mit großem Transversalimpuls nachgewiesen. ( DieVerteilung in Abb. 43a ist asymmetrisch um den Nullpunkt. Ein Ereignis wird auch dann noch rekonstruiert, wenn das Proton im Schwerpunkt -System eine kleine Riickwärtskonponente erhält. Anders als für das Pionkann dies durch die nachfolgende Lorentztransformalirn ausgeglichenwerden ).

Im Bereich zwischen 2 und 5 GeV läßt sich kein Detektoreinfluß bei der Wiedergabe der relativen Impulskomponenten feststellen ( Abb. 42b ).

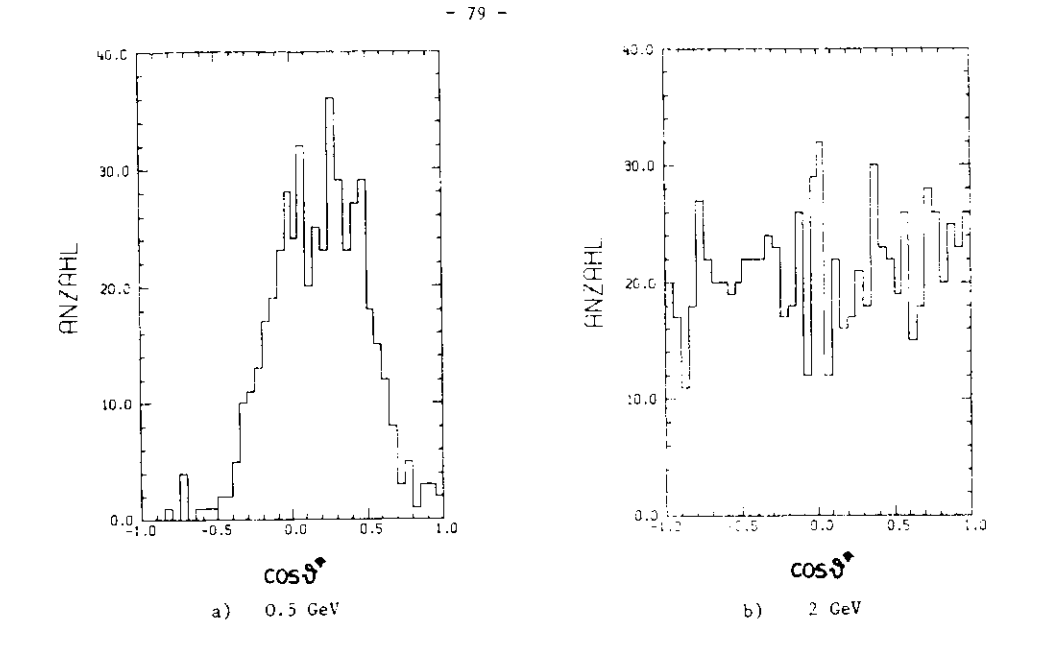

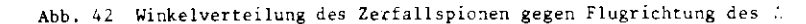

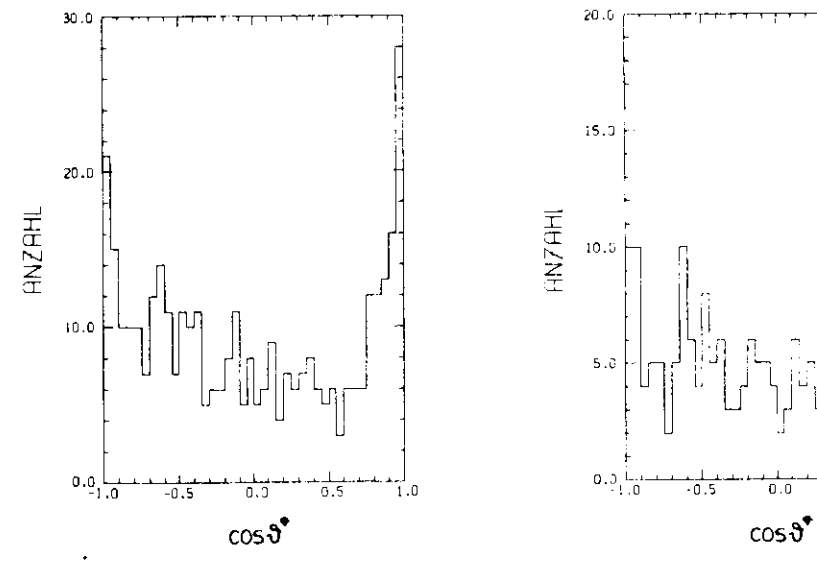

c) 15 GeV

d) 15 GeV, Massenabweichung kleiner 2%

U LJJ

 $1.0$ 

 $0.5$ 

Dagegen zeigt Abb. 42c, daß bei hohen  $\Lambda$  - Impulsen die Akzeptanz des Detektors ir. Vorwärts - und Rückwärtsrichtung scheinbar ver größert ist. Hier zeigt sich eine besondere Empfindlichkeit bei d<mark>e</mark>r Berechnung des Zerfallswinkels gegenüber Impuls - und Winkelfehlern,

Zur Bestimmung der relativen, longitudinalen Impulskomponente  $p_{||}^{\#}/p^{\#}$  muß vor allen Dingen die bei großen Zerfallsimpulsen kleine, trans versale Impulskomponente  $\vec{p}_\perp$  im Laborsystem genau ermittelt werden. Zur Illustration sind in Abb. 44 drei mögliche Fälle von Teilchen bahnen in der r -  $\phi$  - Ebene zusammen uit den resultierenden  $\vec{\bm{p}}^{}_{\perp}$  ein gezeichnet.

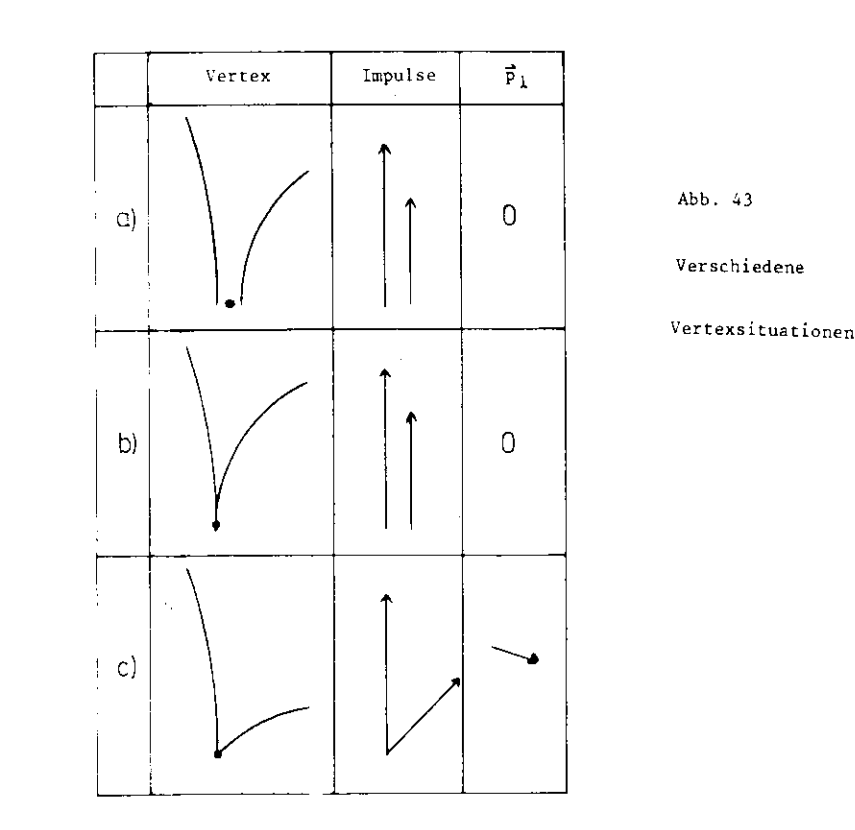

Aus den Falle n a) und b) wird ersichtlich, daß zusätzlich auch die Ereignisse, in denen die Spuren tangential aneinander vorbeilaufen, als Zerfälle mit verschwindendem Transversalimpuls interpretiert erden. Dies erklärt die starke Überhöhung der Verteilung ( Abb. 42c ). ür p $^{\bullet}_{1}/$ p $^{\prime}$  = +1. Verstärkt wird dieser Effekt noch durch eine bessere Auflösung für die Größe p $^{\ast}_{1}$ /p'in Vorwärts - und Rückwärtsrichtung des .'. - Impulses :

G1. 5.16 
$$
\frac{p_{ij}^{m}}{p^{k}} = \frac{p_{ij}^{m}}{\sqrt{p_{ij}^{m} + p_{ij}^{m}}}
$$

G1. 5.17 
$$
\therefore \left( \frac{p_4^*}{p^4} \right) = \frac{p_4^* p_4 \Delta p_4}{p^{4/3}}
$$

 $\sim 10^{-1}$ 

n Cl. 5.17 sind alle übrigen Fehler gegen den Fehler der Transver salimpulskomponente der Einfachheit halber vernachlässigt. Eine bessere Auflösung über einem gewissen Meßbereich täuscht eine größere Akzep tanz in diesen Bereich vor.

Die Überhöhung in Abb, 42c kemmt dernech durch schlecht aufgelöste Teilchen zustande . Eine Bestätigung hierfür läßt sich anhand von Abb. 42dzeigen. Hier sind nur die Ereignisse eingetragen, bei denen das berech nete n, um veniger als *27, (* entsprechend l.l-c : , ) von der .' - Masse abweicht. Innerhalb der stilistische n Fehler ergibt sich für p^ / *p\**eine Cleichverteilung.

Für das Kaon läßt sich wegen der größeren und symmetrischen Zerfalls winkel ein ähnlicher Effekt nicht beobachten. Hier spiegelt sich die Absorption langsamer Pionen in einer geringeren Akzeptanz in Vor + urd Rückwärtsrichtung bei kleinen Kaonimpulsen wieder.

Abschließend läßt sich auch hier erwarten, daß die Auflösung für die Schwerpunktswinkelverteilung durch Einbeziehung des Wechselwirkungs -Punktes in die Vertexberechnung verbessert werden kann.

#### 6. Zusammenfassung

Mit Hilfe von Honte - Carlo - Rechnungen konnten einige Eigenschaftender Jetkammern des JADE - Detektors untersucht werden.Nach einer Beschreibung des Detektors wurde die Simulationsrechnung eingehend erläutert .

 Aus der Analyse der simulierten Daten ließ sich die Impulsauf lösung in Abhängigkeit vom Emissionswinkel gegen die Strahlachse bestimmen. Für die über alle Raumrichtungen gemittelte Autlösungergab sich für Pionen der Zusammenhang:

$$
(\frac{c}{p})^2 = (0.0056 p (GeV))^{2} + (\frac{0.0495}{3})^{2}
$$

der größte Beitrag zur Auflösung kommt von der Vielfachstreuung, wie in zweiten Term deutlich wird. Der erste Ausdruck wird durch die Ortsauflösung der Kammern festgelegt.

Durch Simulation von Teilchenzerfällen, speziell des A und  $K_\mathsf{O}^\mathsf{S}$ , konnte die Massenauflösung für neutrale Teilchen berechnet werden. Bei einem Zerfallsimpuls von l GeV ergaben sich als Standardabweichungen

$$
\sigma_{\text{mA}} = 6.9 \text{ MeV}
$$

$$
\sigma_{\text{mK}} = 18.3 \text{ MeV}
$$

Bei hohem Impuls wurden neben der begrenzten Meßgenauigkeit vor allen Dingen Einflüsse wichtig, die auf dem späten Zerfall der Teilchen undder endlichen Doppelpulsauflösung beruhen.

 Bei Falschidentifikation eines der Zerfallsteilchen konnte die A " <sup>K</sup> .<br>Trenneigenschaft des Detektors aufgrund von Impulsmessungen abgeschätzt werden. Dabei zeigte sich, daß mit diesen Mitteln Kaonen bei größerenImpulsen nur unter Einschränkungen von Lanbdas unterschieden werdenkönnen. Die gute Abtrennung von Lambdas gegenüber Kaonen ließ sichdurch kinematische Schnitte sogar noch verbessern.

Akzeptanzeffekte bei der Wiedergabe des Zerfallswinkels wurden bei kleinen Impulsen beobachtet. Aufgrund des Energieverlustes im Strahl rohr wurden in diesen Fällen bevorzugt Zerfälle mit großem Transver salimpuls nachgewiesen. Eine Asymmetrie der Winkelverteilung bei hohenA - Impulsen beruhte auf schlecht rekonstruierten Zerfällen, die sichdementsprechend durch einen Massenschnitt identifizieren ließen.

#### Anhang

#### Anpassungsrechnung^ nach der\_Methode der kleinsten Quadrate

Die Rechnung sei anhand der Spurparameterbestimmung in der  $r = \phi$ -Ebene vorgeführt. Die n Zahlenpaare (  $\mathfrak{r}_{\mathtt{i}},\mathfrak{\circ}_{\mathtt{i}}$  ) erfüllen näherungs weise die Bahngleichung

A.1 
$$
cr^2 - 2r (r_{min}r + 1) cos(0-\xi) c + r_{min} (r_{min}r + 2) = 0
$$

Zur Abkürzung sei die Schreibweise  $\vec{x}_i = (r_i, \phi_i)$  eingeführt. Die Anpassungsparameter im k - ten Iterationsschritt seien be zeichnet als $\lambda$ 

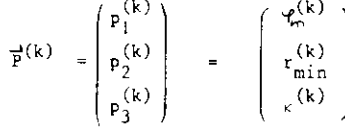

und wie angegeben in der Spaltenmatrix zusammengefaßt. Ein Startwert $\overrightarrow{P}$ (0) kann näherungsweise aus drei Bahnpunkten berechnet werden.

Die Bahngleichung A.l kann für jeden Iterationsschritt und fürfast ) jeden Radius r. nach a aufgelöst werden. Dieser Winkel sei mit  $\ddot{\mathfrak{z}}(\overline{\mathfrak{p}}^{(k)},r_{\dot{\mathfrak{z}}})$  bezeichnet.

Damit lassen sich die Residuen definieren

$$
Y_i^{(k)} = c_i - \gamma(\vec{P}^{(k)}, r_i) \quad \text{für } i \le n
$$

Diese seien in der Spalte Y zusammengefaßt.<br>Die Parameter P<sup>(k)</sup> werden in jedem Schritt um den Wert ∆P<sup>(k)</sup> ver – ändert. Für nicht zu große Änderungen, d.h. für gute Startwerte  $\vec{\mathcal{P}}^{(0)}$ gilt dann

$$
\mathfrak{p}(\vec{P}^{(k+1)},r_{i}) = \mathfrak{p}(\vec{P}^{(k)},r_{i}) + \frac{\partial \mathfrak{p}(\vec{P}^{(k)},r_{i})}{\partial \vec{P}^{(k)}} \Delta \vec{P}^{(k)} + \dots
$$

Auch diese n Gleichungen lassen sich in offensichtlicher Form in Matrixschreibweise darstellen.

$$
(\mathbb{P}^{(k+1)},r_1,\ldots,r_n) = (\mathbb{P}^{(k)},r_1,\ldots,r_n) + \lambda^{(k)} \mathbb{P}^{(k)}_n
$$

wobei

$$
A^{(k)} = \begin{pmatrix} \frac{1+(r_1)}{a_{\overline{r}_1}} & \cdots & \frac{1+(r_1)}{a_{\overline{r}_3}} \\ \vdots & \vdots & \ddots & \vdots \\ \frac{1}{a_{\overline{r}_1}} & \cdots & \cdots & \frac{1}{a_{\overline{r}_3}} \\ \vdots & \vdots & \ddots & \vdots \\ \frac{1}{a_{\overline{r}_1}} & \cdots & \cdots & \frac{1}{a_{\overline{r}_3}} \end{pmatrix}
$$

die sogenannte Design - Matrix darstellt.

Beste Anpassung im Sinne der Methode der kleinsten Quadrate ergibtsich, wenn die Zahl

$$
G^{(k)} = (\overrightarrow{Y}^{(k)} - A^{(k)} \overrightarrow{A^{(k)}})^{\uparrow} \overrightarrow{A^{(k)} \cdot Y^{(k)}} - A^{(k)} \overrightarrow{A^{(k)} \cdot P^{(k)}})
$$

minimal wird.

Die sogenannte Varianzmatrix enthält nur in der Diagonalen von 0verschiedene Elemente:

 $\frac{w_{11}}{w_{11}} = 1/\frac{2}{1}$ Die Fehlergröße  $\frac{2}{1}$  setzt sich quadratisch aus den Fehlern der Orts auflösung und dem Fehler der Vielfachstreuung zusammen. Letzterer wächst mit zunehmender Trajektorienlänge, so daß die letzten Punkteweniger stark berücksichtigt werden als die ersten.

Notwendige Kriterium für das Erreichen des Minimums von G ist das Verschwinden der Ableitung

$$
\frac{4g^{(k)}}{\sqrt{\Delta P}(k)} = -2A^{(k)T} \mathcal{K} \left( \frac{\pi}{2}(k) - A^{(k)} \mathcal{F}^{(k)} \right) = 0
$$

Diese Gleichung läßt sich auflösen zu

$$
\overrightarrow{AB}^{(k)} = (A^{(k)T} W A^{(k)})^{-1} A^{(k)T} W \overrightarrow{Y}^{(k)}
$$

Die Kovarianzmatrix

$$
C^{(k)} = (A^{(k)T} W A^{(k)})^{-1}
$$

gibt die Quadrate der Fehler für die Anpassungsparameter an. Die Parameter  $\bar{P}^{(k+1)}$  berechnen sich für den nächsten Iterations schritt aus

$$
\frac{4}{P}(k+1) = \frac{4}{P}(k) + \frac{4}{AP}(k)
$$

Das Iterationsverfahren bricht ab, wenn die Änderung der Parameter innerhalb des Felilerellipsoids liegen:

$$
\frac{1}{\Delta P}(k) \cdot \frac{1}{C}(k)^{-1} \cdot \frac{1}{\Delta P}(k) < 1
$$

Für den vorliegenden Fall wird die Iteration abgebrochen, wenn nichtnach spätestens 8 Schritten Konvergenz erreicht ist.

#### Referenzen

- ADE 74 M.Aderholz et al.: High - Resolution lonization Measurements in the Regionof the Relativistic RiseNIM 118 (1974) 419 - 430
- ALL 74 W.W.M.Allison et al.: The Identification of Secondary Particles by lonizationSamplings (ISIS)NIM 119 (1974) 499 - 507
- BAR 77 W.Bartel:Private Mitteilung .
- BRE 74 A.Breskin, G.Charpak, F.Sauli, M.Atkinson, G.Schultz:Further Results on the Operation of High - AccuracyDrift Chambers.NIM 119 (1974) 9 - 28
- BLO 77 V.Blobel:Private Mitteilung
- EAD 71 W.T.Eadie, D.Drijard, F.E.James, M.Roos, B.Sadoulet:Statistical Methode in Experimental PhysicsNorth Holland 1971
- ERS 72 G.A.Erskine: Electrostatic Problems in Multiwire Proportional ChambersNIM 105 (1972) 565 - 572
- FAR 78 W.Farr, J.Heintze, K.H.Hellenbrand, A.H.Walenta: Space Resolution of Drift Chambers Operated at HighGas Pressure( Zur Veröffentlichung in NIM )
- FKA 77 G.Franke:Private Mitteilung
- GLU 63 R.L.Gluckstern: Uncertainties in Track Momentum and Direction due to Multiple Scattering and Measurement ErrorsNIM 24 (1963) 381 - 389
- HEI 77 J.Heintze:Private Mitteilung
- JAC 75 J.D.Jackson: Classical ElectrodynamicsSecond Edition, John Wiley and Sons
- JAD 76 R.Feist et al.:JADE, Proposal for a Compact Magnetic Detector at Petra
- MOL 48 G.Möllere Theorie der Streuung schneller Teilchen IIZelts, für Naturforschung 3A 1948 78 - 97
- PAL 75 V.Palladino, B.Sadoulet: Application of Classical Theory of Electrons in Gases toDrift Proportional ChambersNIM 128 (1975) 323 - 335
- PEP 74 D.Hitlin, J.Marx, P.Yamin: Strange Particle Experiments at PEP Proceedings of the 1974 PEP Summer StudiesPEP-164
- PEP 75 J.A.J.Matthews, A,Rothenberg:Comparison of the Time Projection and Drift Chamber Detectors Proceedings of the 1975 PEP Summer Studies
- PER 72 D.R.Perkins Introduction to High Energy PhysicsAddison - Wesley 1972
- ROS 76 Table of Particle PropertiesReview of Modern PhysicsVol. 48, No. 2, Part II
- SAU 77 F.Sauli: Principles of Operation of Multiwire Proportional andDrift ChambersCERN 77 - 09, 3 May 1977
- SAU77/1 F.Sauli: Limites de Frecision dans les Detecteurs gazeux multifils Rapport presente aux Journees d'Etüde sur les Detecteursutilises en Physique nucleaireCESI, Gif sur Yvette 1977
- SCH 76 G.Schultz Etüde d'un Detecteur de Particulesa tres Haute PrecisionSpatiale ( Chambre ä Drift )These Strasbourg 1976
- SEG 53 E.Segre Experimental Nuclear Physics,Volume IUiley & Sons

- 88 -

- STE 71 Sternheimer, Peierls: Phys. Rev. B3 (1971) 3681
- WAG 77 A.WagnerPrivate Mitteilung
- WAR 77 P. Warming Entwicklung einer Driftkammer mit zweidimensionalerOrtsausleseDiplomarbeit Hamburg 1977

#### Danksagung

Herr Prof. Weber gab mir die Gelegenheit, diese Arbeit beim<br>DESY durchzuführen. Darüberhinaus ermöglichte er mir einen DESY durchzuführen. Darüberhinaus ermöglichte er mir einen Besuch des Instituts für Experimentalphysik der UniversitätHeidelberg.

 Herr Dr, Feist stellte das Thema und betreute zusammen miterrn Dr. Bartel die Arbeit. Ihre stets hilfreichen Anregungen trugen entscheidend zum Gelingen bei.

 Allen Mitgliedern von F22 danke ich für das stete Interessein einer netten Arbeitsatmosphäre. Besonders danken möchte<br>ich Herrn P.Warming für zahlreiche Diskussionen und Herrn en derin Praccion<sub>e</sub><br>M.Helm für die Hilfsbereitschaft bei der Lösung vieler Probleme und für die Durchsicht des Manuskripts.